## **ВІДОКРЕМЛЕНИЙ СТРУКТУРНИЙ ПІДРОЗДІЛ «НІЖИНСЬКИЙ ФАХОВИЙ КОЛЕДЖ НАЦІОНАЛЬНОГО УНІВЕРСИТЕТУ БІОРЕСУРСІВ І ПРИРОДОКОРИСТУВАННЯ УКРАЇНИ»**

**Відділення економіки, логістики та інформаційних систем**

**Циклова комісія з комп'ютерної інженерії**

# **МЕТОДИЧНИЙ ПОСІБНИК**

# **з організації дипломного проєктування**

для студентів

## **спеціальності 123 «Комп'ютерна інженерія»**

*Видання друге Доповнене і перероблене*

Рекомендовано до друку Педагогічною радою Відокремленого структурного підрозділу «Ніжинський фаховий коледж Національного університету біоресурсів і природокористування України»

Протокол № 8 від 28.01.2021

## **Укладачі**:

- **Кулик О.А.,** викладач циклової комісії з комп'ютерної інженерії Ніжинського ФК НУБіП України
- **Калініченко А.О.,** викладач циклової комісії з комп'ютерної інженерії Ніжинського ФК НУБіП України
- **Ландик О.Г.,** викладач циклової комісії з комп'ютерної інженерії Ніжинського ФК НУБіП України
- **Бадьоріна Л.В.**, д.т.н., викладач циклової комісії з комп'ютерної інженерії Ніжинського ФК НУБіП України
- **Якубінська Л.Г.,** викладач кафедри автоматизації та електроінженерії Ніжинського ФК НУБіП України

#### **Рецензенти:**

- **Соломко Н.О.,** голова циклової комісії з енергетики та систем автоматизації Ніжинського ФК НУБіП України
- **Калініченко Р.А.,** к.т.н., доцент кафедри електроенергетики, електротехніки та електромеханіки ВП НУБіП України «Ніжинський агротехнічний інститут»

**Кулик О.А., Калініченко А.О., Ландик О.Г., Бадьоріна Л.М., Якубінська Л.Г. Методичний посібник з організації дипломного проєктування** для студентів спеціальності 123 «Комп'ютерна інженерія», видання друге, доповнене і перероблене. – Ніжин: Видавець ПП Лисенко М.М.,  $2021 - 84$  c.

# **Зміст**

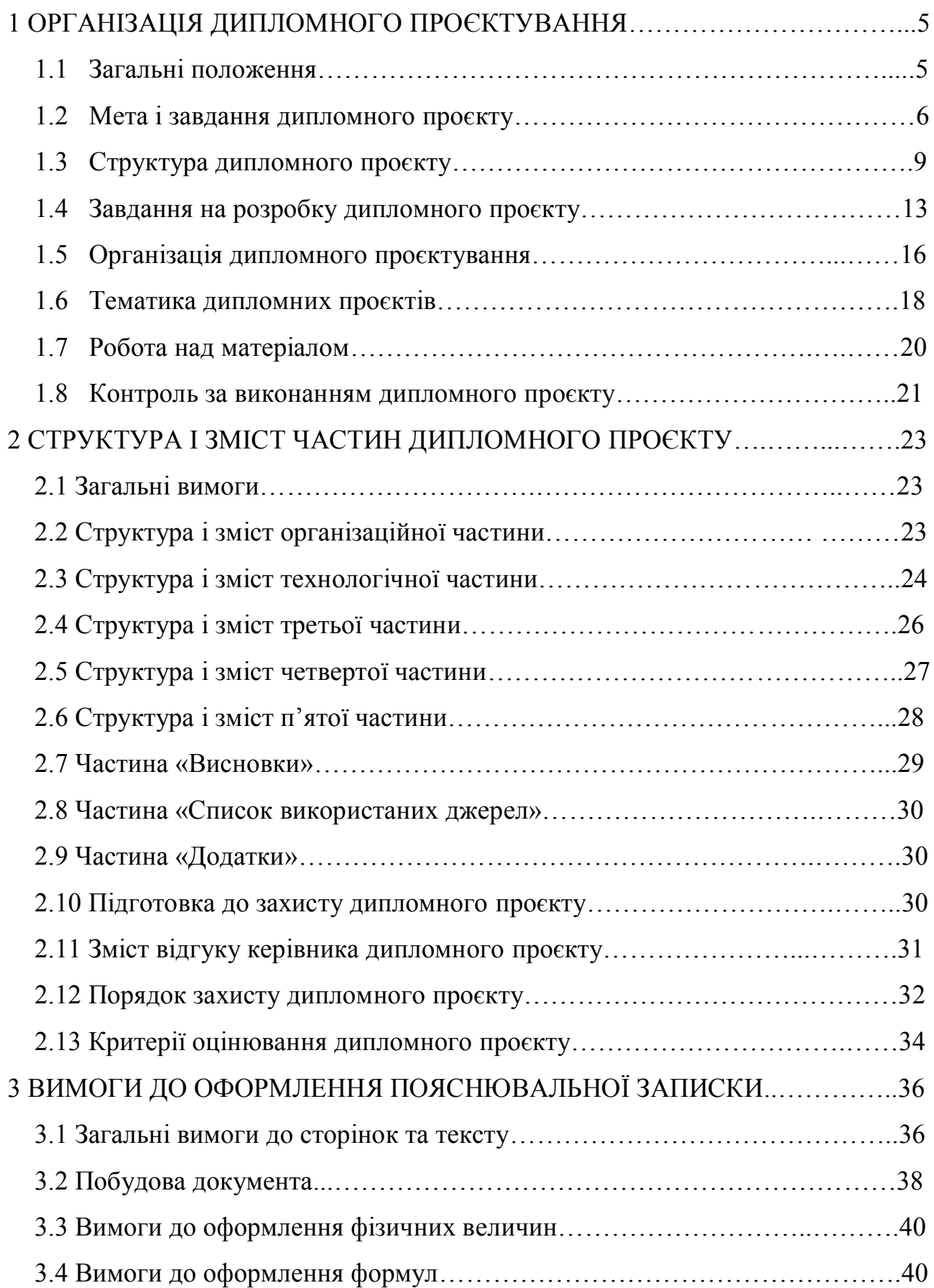

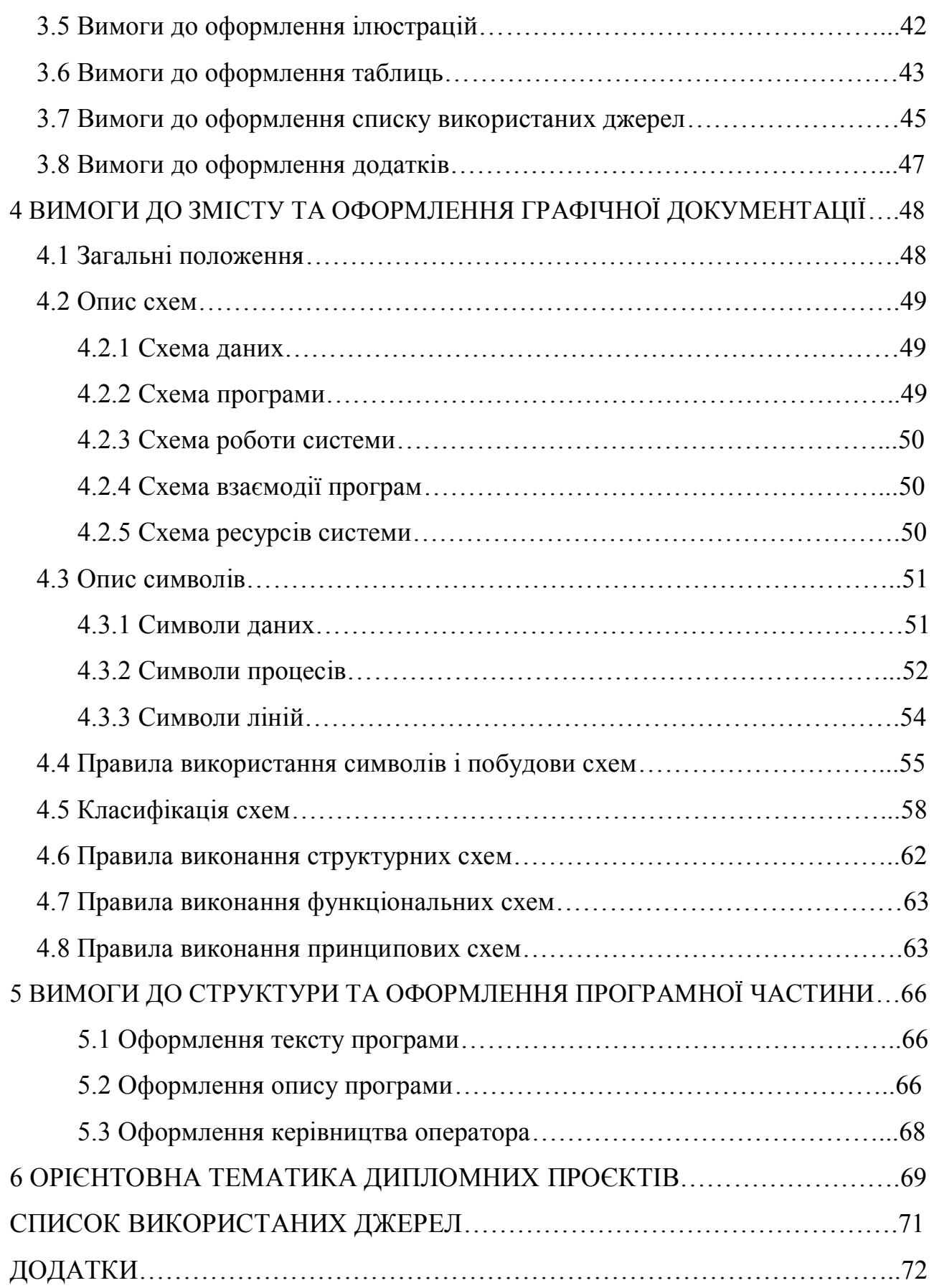

## **1 ОРГАНІЗАЦІЯ ДИПЛОМНОГО ПРОЄКТУВАННЯ**

#### **1.1 Загальні положення**

Дипломний проєкт є завершальним етапом теоретичної і практичної підготовки молодших спеціалістів, які спеціалізуються в галузі сільського господарства. Він є логічним відображенням знань з фахових предметів, які були отримані студентами спеціальності 123 «Комп'ютерна інженерія» під час навчання**.**

Дипломний проєкт – основна підсумкова форма перевірки якості професійної підготовки фахівців у сфері сільського господарства, що завершує процес навчання у Ніжинському ФК НУБіП України. Це самостійна робота, виконана студентом у рамках обраного теоретично-практичного напрямку, яка містить технологічну розробку проєкту, в якій вирішується актуальна задача з проєктування або дослідження одного чи декількох об'єктів професійної діяльності майбутнього спеціаліста. Вона є кваліфікаційним документом, на підставі якого визначається рівень кваліфікації і здатність до самостійної роботи випускника спеціальності 123 «Комп'ютерна інженерія».

Під час підготовки дипломного проєкту та його захисту студентдипломник демонструє своє вміння використовувати набуті знання для розв'язання практичних завдань.

Цей методичний посібник визначає порядок виконання дипломного проєкту молодшого спеціаліста спеціальності 123 «Комп'ютерна інженерія». Його метою є надання допомоги студентам та керівникам дипломних проєктів у роботі над проєктом згідно з державними стандартами України.

Основою рекомендацій методичного посібника є ЄСКД (єдина система конструкторської документації) та ДСТУ (державні стандарти України), а саме ДСТУ 3008:2015 «Інформація та документація. Звіти у сфері науки і техніки. Структура та правила оформлення» (прийнятий Наказом національного органу стандартизації України ДП «УкрНДНЦ» від 22.06.2015 р. № 61),

ДСТУ 1.5:2015 «Правила розроблення, викладання та оформлення національних нормативних документів », чинний від 01.02.2017.

#### **1.2 Мета і завдання дипломного проєкту**

Основне завдання дипломного проєктування – виконання технічного аналізу і розрахунку конкретної комп'ютерної системи, пристрою, локальної мережі, вміння вирішувати технічні та інженерні задачі, користуватись науково-технічною літературою, математичними методами, обчислювальною технікою, вибирати топологію мереж та середовище передачі даних, раціонально обирати та обслуговувати мережне обладнання, виконувати монтаж та ремонт систем локальних обчислювальних мереж, вирішувати технічні питання при читанні електричних схем, застосовувати інформаційновимірювальну техніку тощо.

Навчальна мета полягає в систематизації, закріпленні та розширенні теоретичних та практичних знань студента за фахом і використання їх при вирішенні конкретних організаційних і виробничих завдань.

Основна мета дипломного проєкту – систематизація, розширення і закріплення теоретичних і практичних знань.

Цілями дипломного проєктування є:

– систематизація, закріплення, розширення теоретичних і практичних знань із спеціальності та застосування їх під час вирішення конкретних завдань;

– розвиток навичок самостійної дослідницької роботи й оволодіння методиками, що пов'язані з виконанням виробничих, проєктних функцій та типових завдань діяльності техніка з обчислювальної техніки.

Отже, метою дипломного проєкту є організаційно-технологічне і організаційно-економічне проєктування діяльності підприємства, окремих його підрозділів, розробка проєктних рішень інноваційного характеру щодо обслуговування та модернізації локальних обчислювальних мереж, систем мережного, апаратного та програмного забезпечення, що ґрунтується на

комплексному опануванні теоретичного матеріалу, аналітичних методів дослідження, організаційно-технологічних схем процесів, а також практичного застосування теоретичних знань для вирішення конкретних завдань у напрямку спеціальності 123 «Комп'ютерна інженерія».

Для досягнення вказаних цілей при виконанні проєкту студенту необхідно:

– описати суть проблеми, дослідити шляхи й засоби її вирішення;

– обґрунтувати актуальність і значущість закріпленої за студентом теми дипломного проєкту в теорії та стосовно умов об'єкта дослідження (обчислювальна система, локальна мережа підприємства та її мережне та апаратне забезпечення тощо);

– визначити мету й конкретні завдання об'єкта дослідження;

– виявити глибину володіння матеріалом, комплексність бачення проблеми;

– показати вміння використовувати сучасні методи аналізу проблеми й техніку обґрунтування відносно вдосконалення існуючого стану чи синтезу нових рішень об'єкта дослідження;

– провести всебічну діагностику ситуації із застосуванням сучасного інструментарію (ситуаційного аналізу, економічного аналізу, стратегічного аналізу, модернізаційного аналізу, економіко-математичного моделювання тощо);

– проаналізувати особливості функціонування предмета дослідження, виявити закономірності;

– надати техніко-економічну характеристику об'єкта дослідження;

– вибрати метод (методику) проведення дослідження;

– провести аналіз виробничо-господарської діяльності об'єкта дослідження;

– обґрунтувати принципово нові або пристосувати існуючі проєктноекономічні рішення до умов модернізації об'єкта дослідження;

– виконати техніко-економічне обґрунтування запропонованих рішень і сформулювати висновки;

– написати й оформити пояснювальну записку і графічну частину проєкту, що містить анотацію до проєкту;

– виконати всі етапи проєкту згідно установленого календарного графіку. Дипломний проєкт обов'язково має містити практичні рекомендації щодо удосконалення, покращення, модернізації, раціоналізації господарської, виробничої, комерційної діяльності об'єкта дослідження.

При виконанні дипломного проєкту необхідно враховувати такі загальні моменти:

– написання дипломного проєкту є обов'язковим для всіх студентів;

– самостійність написання дипломного проєкту;

– індивідуальність консультування керівником дипломного проєктування кожного студента за призначеною темою проєкту;

– пояснювальна записка та графічна частина дипломного проєкту обов'язково проходить нормативний контроль, що дає право на отримання відгуку та рецензії якості виконання проєкту;

– студент несе особисту відповідальність за своєчасність і якість виконання дипломного проєкту згідно встановленого календарного графіку.

Головним питанням дипломного проєкту – є розробка нових технологічних процесів організації локальних мереж, застосування новітніх підходів до організації структури та функціонування веб-сторінок, застосування та обслуговування електронної техніки з використанням гнучких виробничих систем і мікропроцесорної техніки в галузі мережного обладнання; перспективи розвитку мережного обладнання, електронної техніки, включаючи охорону навколишнього середовища тощо.

За якість дипломного проєкту, достовірність наведених даних, правильність розрахунків, висновків, а також за оформлення і подання проєкту у встановлений термін відповідає автор, керівник дипломного проєкту та голова циклової комісії обслуговування комп'ютерних систем і мереж.

## **1.3 Структура дипломного проєкту**

Дипломний проєкт містить у собі: пояснювальну записку, в якій виконане обґрунтування технічних рішень по проєкту; графічну частину, що ілюструє отримані рішення. Пояснювальна записка до дипломного проєкту повинна мати наступні розділи (табл.1).

Обсяг розрахунково-пояснювальної записки становить не менше 50 сторінок формату А4 (поля від рамки до текстової частини ПЗ: ліве (абзац – 20 мм), верхн $\epsilon$  – 20 мм, нижн $\epsilon$  – не менше 10 мм, праве – не менше 10 мм).

Обсяг текстової і графічної документації може бути зменшений при узгодженні з керівником ДП та головою циклової комісії, якщо студент подає на захист виготовлений ним особисто або при його участі макет розробленого виробу.

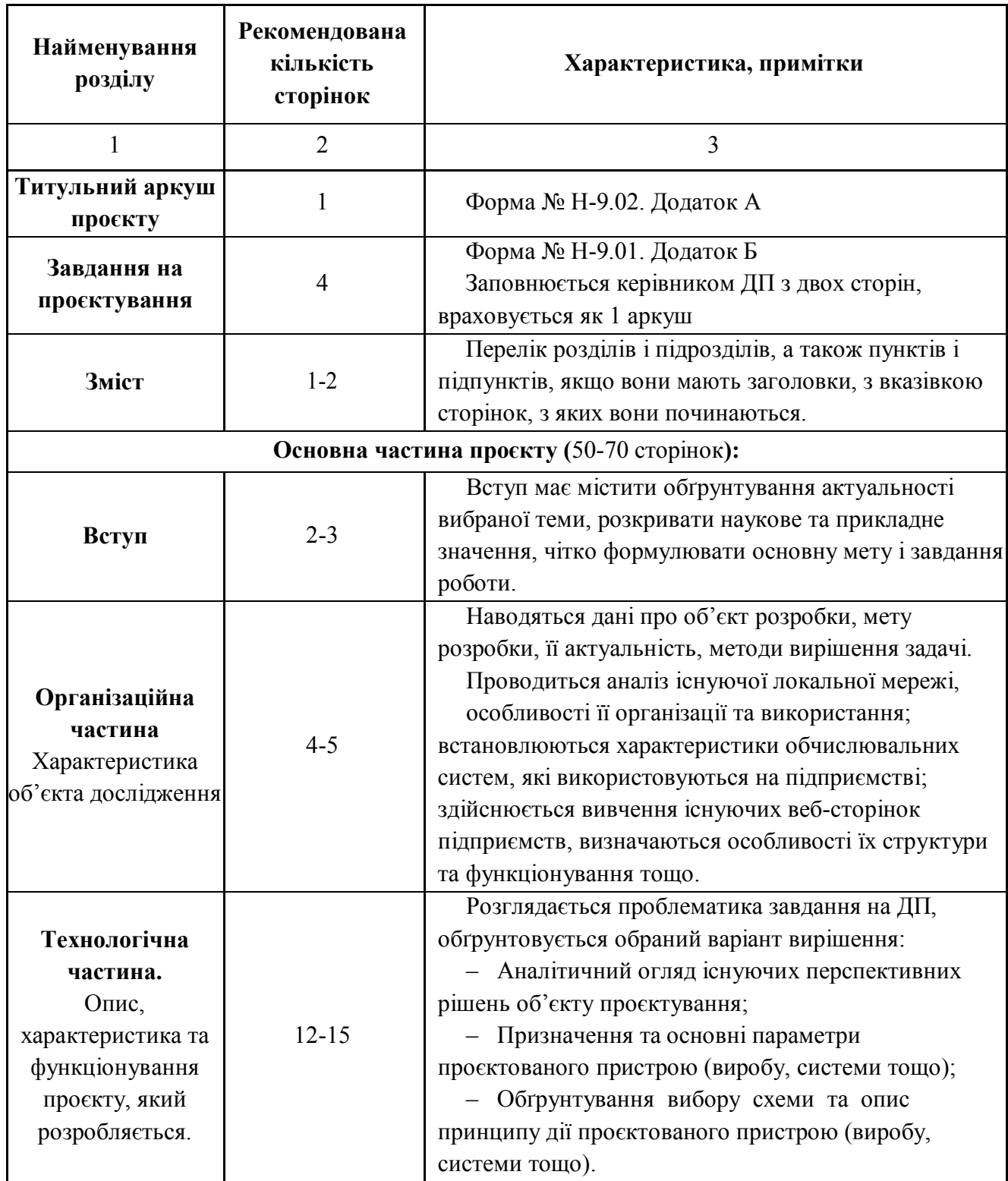

# Продовження таблиці 1.1

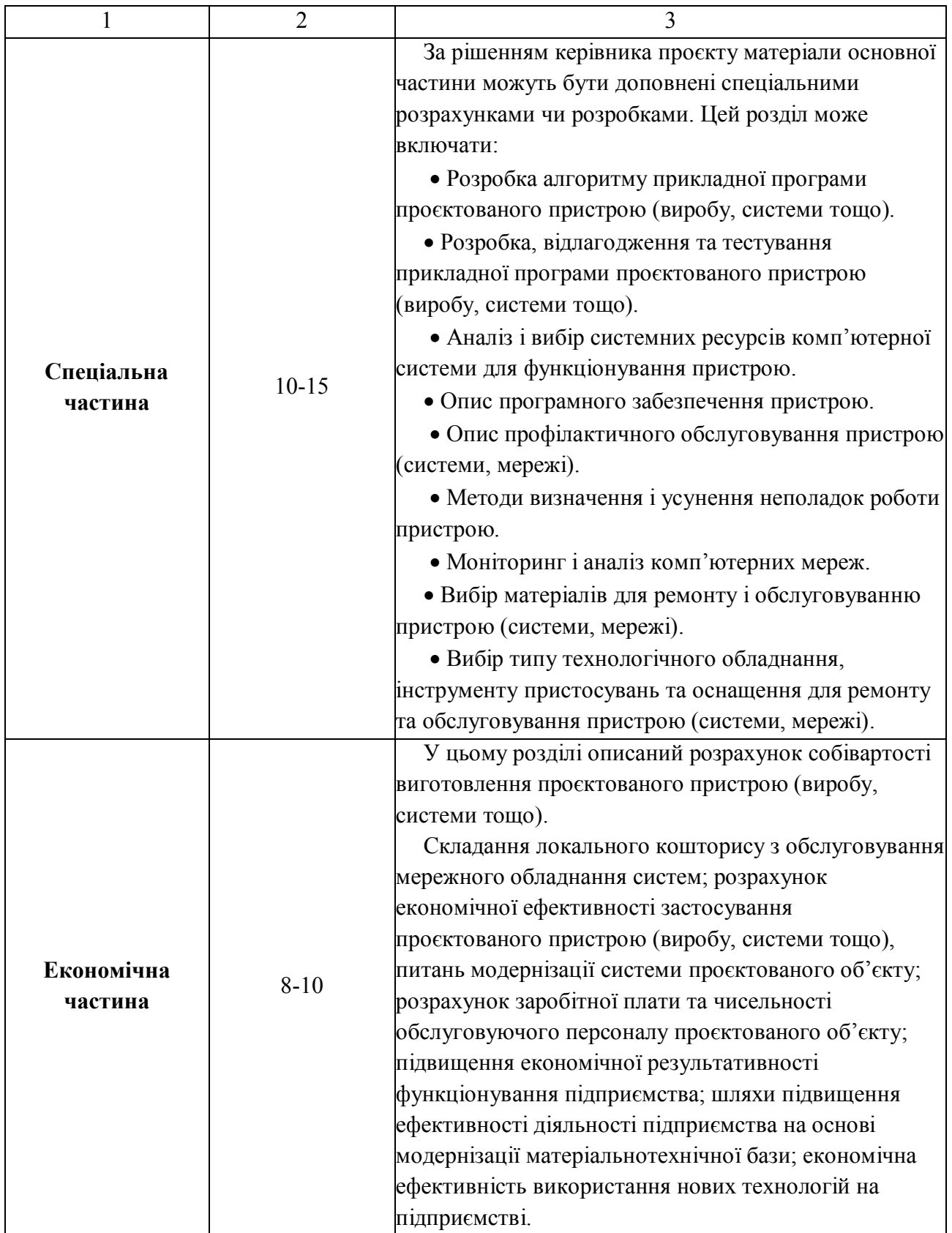

Кінець таблиці 1.1

|                                                                                                    | $\overline{2}$ | $\overline{2}$                                                                                                    |
|----------------------------------------------------------------------------------------------------|----------------|----------------------------------------------------------------------------------------------------|
| Охорона праці                                                                                          | $6 - 10$       | У розділі повинні бути відображені питання<br>охорони праці при експлуатації та ремонті пристрою,<br>протипожежної безпеки і охорони навколишнього<br>середовища при експлуатації та ремонті пристрою, які<br>безпосередньо стосуються питань проєктування,<br>експлуатації, обслуговування та ремонту пристрою<br>(системи, мережі). Типові розрахунки з охорони<br>праці, оформлення документації та інструкцій з<br>охорони праці і техніки безпеки для об'єкта, що<br>розробляється чи існує в проєкті обслуговування. |
| Висновки                                                                                               | $1 - 2$        | Розділ містить висновки й власні оцінки щодо<br>проведеної в дипломному проєкті роботи. В цьому<br>розділі необхідно стисло викласти результати<br>виконання проєкту, пов'язавши їх із завданнями, що<br>були поставлені на початку роботи.                                                                                                    |
| Список<br>використаних<br>джерел                                                                       | $1 - 3$        | Перелік джерел, на які є посилання в тексті<br>пояснювальної записки та якими дипломант<br>користувався при розробці проєкту. Закони України (в<br>хронологічній послідовності); укази Президента,<br>постанови уряду (в хронологічній послідовності);<br>інструктивні, нормативні та інші матеріали, що<br>використовуються підприємством (за абеткою);<br>іншомовні джерела мовою оригіналу.                                                                                                    |
| Перелік умовних<br>позначень,<br>символів,<br>одиниць,<br>скорочень і<br>термінів (за<br>необхідності) | $0 - 2$        | Наводиться за рішенням керівника дипломного<br>проєкту. Таблиці та ілюстрації дозволяється<br>друкувати на аркушах формату А3 (297 х 410 мм).                                                                                                    |
| Додатки<br>(за необхідності)                                                                           | $0-5$          | Результати проміжних розрахунків, технологічні та<br>інші схеми, що не увійшли до основного тексту<br>пояснювальної записки; документи, що<br>підтверджують оригінальність, технічний рівень<br>розробок, практичну цінність, результати апробації;<br>специфікації графічної частини тощо.                                                                                                    |
| Графічна частина                                                                                       | $3 - 4$        | Згідно рішення циклової комісії використовується<br>формат креслень А4 (210х297 мм).                                                                                                    |

## **1.4 Завдання на розробку дипломного проєкту**

Першим етапом на початку дипломування – є розробка завдання на проєктування, – перший документ дипломанта, який розробляється керівником дипломного проєкту і розглядається на засіданні циклової комісії з комп'ютерної інженерії, яка надає інформацію до відділення економіки, логістики та інформаційних систем для складання наказу до проходження переддипломної практики студентами випускних груп на базових підприємствах із закріпленням тематики дипломного проєкту і керівника проєктування.

Завдання на проєктування – є основним вихідним документом для розробки та проєктування об'єкту і технічної документації на неї.

Відповідно до теми дипломного проєкту керівник видає студенту аркуш завдання за встановленою формою, підписаний ним і затверджений головою циклової комісії (Додаток А, Форма № Н-9.01).

Завдання на проєктування оформлюють у відповідності до вимог стандарту ДСТУ 4163-2003 від 07.04.2003 №55 на аркушах формату А4 без рамки, основного напису і додаткових граф до нього. Пояснювальна записка друкується в одному примірнику на одній стороні аркушів білого кольору паперу формату А4 (210х297мм). Номер сторінок пояснювальної записки проєкту проставляють у нижній частині рамки аркуша справа (Додаток Б). Нумерація аркушів документів ПЗ (рисунків, графіків, таблиць) і додатків – наскрізна.

У завданні на дипломний проєкт, крім теми, керівник вказує перелік питань, що розглядаються у частинах роботи, схем, графіків і діаграм, необхідних для ілюстрації дипломного проєкту.

Усі вимоги повинні бути виконані в дипломному проєкті і підтверджені необхідними розрахунками, ілюстративним матеріалом, електричними схемами тощо. Питання, які виконати в повному об'ємі не вдалося, мають бути пояснені та узгоджені з керівником проєкту.

Кожен студент відразу після отримання завдання від керівника повинен приступити до складання індивідуального календарного плану виконання дипломного проєкту, який надає голова ЦК. Робота за календарним планом гарантує якісне і своєчасне виконання завдання.

Календарний план виконання дипломного проєкту має складатися так, щоб виконання незалежних один від одного етапів роботи відбувалось паралельно, або з частковим перекриттям, а залежних – у відповідній послідовності.

При складанні календарного плану виконання дипломного проєкту необхідно враховувати трудомісткість написання окремих пунктів плану, а також їх залежність і послідовність. Приблизний календарний план наведений у додатку Б, який є складовою частиною завдання на дипломний проєкт.

Титульний лист дипломного проєкту (Додаток В) та завдання на проєктування складається відповідно форм наказу до статті 15 Закону України «Про вищу освіту» та підпункту 18 пункту 4 Положення про Міністерство освіти науки, молоді та спорту України, затвердженого Указом Президента України від 08 квітня 2011 року № 410, а також з метою поліпшення організації підготовки кадрів з вищою освітою і вдосконалення документообігу у вищих навчальних закладах 29.03.2012 № 384, що зареєстровано в Міністерстві юстиції України 3 травня 2012 р. за № 711/21024.

Текстовий документ дипломного проєкту (пояснювальна записка), поданого до захисту перед ЕК, зшиваються в альбом з твердою палітуркою з написом «Дипломний проєкт».

До складу текстової документації дипломного проєкту входять наступні документи: титульний лист, завдання на дипломне проєктування; зміст зі штампом основного напису 185х55 мм (Додаток Б); пояснювальна записка та анотацію до проєкту.

Також відділенням економіки, логістики та інформаційних систем готується подання голові Державної кваліфікаційної комісії (ЕК) щодо захисту дипломних проєктів на кожного дипломанта, який є допущеним до захисту ДП.

Текстова документація проєкту може бути виконана за допомогою ПК у текстовому редакторі Microsoft Word, шрифтом Times New Roman розміром 14 пт, полуторним міжрядковим інтервалом.

Текстова документація дипломного проєкту повинна бути представлена українською мовою та відповідати вимогам ДСТУ 2008:2015, прийнятого наказом ДП «УкрНДНЦ» від 22 червня 2015 р. № 61 та надано чинності з 2017- 07-01.

Завдання на проєктування об'єкту чи розробки засобів об'єктів повинно містить у графі вихідних даних до проєктування основні параметри проєктованого об'єкту, а саме :

- найменування та галузь застосування;
- підставу для проєктування розробки;
- мету і техніко-економічне обґрунтування проєктування (розробки);
- джерела розробки;
- технічні вимоги, що визначають показники якості, метрологічні і експлуатаційні характеристики проєктованого об'єкту чи засобів;
- вимоги до конструктивного пристрою;
- метрологічні характеристики;
- вимоги до надійності, вимоги безпеки під час монтажу, експлуатації та ремонту;
- вимоги до забезпечення контролю метрологічних характеристик при виготовленні та експлуатації засобів, вимоги до методів та засобів проєктування.

Текстові документи, згідно завданню на ДП, поділяють на частини та підчастини.

Технологічна частина проєкту містить усі необхідні розробки та обґрунтування прийнятих рішень, які супроводжуються відповідними розрахунками (в тому числі з допомогою ПК), ілюстраціями, посиланнями на

літературні джерела, результатами власних експериментальних та теоретичних досліджень.

Повна назва теми розробки дипломного проєкту відображується на титульному аркуші, завданні на проєктування, вступу, в основному напису документів та при першому згадуванні в тексті пояснювальної записки (ПЗ) повинна бути однаковою та відповідати наведеній в наказі навчального закладу, що закріплює теми дипломних проєктів за студентами даної спеціальності.

#### **1.5 Організація дипломного проєктування**

До виконання дипломного проєкту допускаються студенти, які повністю закінчили курс теоретично-практичного навчання (склали всі екзамени й заліки) та практичного навчання (залік по звіту-щоденнику переддипломної практики).

Дипломному проєктуванню передує переддипломна практика, яку потрібно розглядати як серйозний підготовчий етап, оскільки саме в цей період починається написання дипломного проєкту – формулювання цілей і завдань дослідження, аналіз існуючих методів розв'язання проблеми, вивчення літературних джерел.

Загалом робота над дипломом складається з таких етапів:

- 1) вибір теми, оформлення завдання і складання плану-графіку роботи;
- 2) збір і обробка матеріалів для написання дипломного проєкту;
- 3) оформлення дипломного проєкту і підготовка до його захисту;
- 4) підготовка доповіді й презентації до захисту дипломного проєкту;
- 5) отримання відгуку та рецензії про якість виконання дипломного проєкту;
- 6) передзахист і коригування зауважень керівника та рецензента проєкту. Вибір теми дипломного проєкту здійснюється в три етапи:

1) попередній вибір теми (за два місяці до переддипломної практики);

2) затвердження тем і завдань на дипломне проєктування на засіданні циклової комісії з комп'ютерної інженерії;

3) затвердження наказу на проходження переддипломної практики із закріпленням керівників та тем дипломних проєктів.

Теми дипломних проєктів виносяться на розгляд випускової циклової комісії за два місяці до проходження переддипломної практики, затверджуються на засіданні циклової комісії з комп'ютерної інженерії. Майбутнім дипломантам надається право вибору тематики і керівника проєкту. Голова циклової комісії відслідковує неповторність тем ДП за останні три роки та раціональний розподіл за профілем різновид тематики випускаючої спеціальності 123 «Комп'ютерна інженерія».

Теми дипломних проєктів, їх керівники, а також бази переддипломної практики затверджуються наказом директора навчального закладу.

Проєкт вважається виконаним, коли пояснювальна записка і весь графічний матеріал оформлені у відповідності з вимогами діючих стандартів ЄСКД, ДСТУ 2008:2015 від 22-06-2015 № 61, а розрахунки відповідно вимогам ПУЕ, Обленерго.

У встановлені терміни (за календарним графіком) керівнику проєкту подається напрацьований матеріал з метою контролю ходу робіт і своєчасного коригування помічених недоліків. Закінчену пояснювальну записку та графічну частину здають керівникові за два тижні до захисту проєкту для заключної перевірки. Якщо керівника задовольнять результати роботи, він ставить свій підпис у штампі пояснювальної записки, розміщеному на сторінці зі змістом, та на кожному аркуші графічної частини. Після цього дипломант має пройти процедуру нормоконтролю, яка полягає у перевірці дипломного проєкту стандартам оформлення ділової документації. Якщо диплом оформлено правильно, то відповідальний за проходження нормоконтролю працівник, ставить свій підпис у відповідних комірках штампів пояснювальної записки та графічної частини. Всі недоліки, виявлені на цих етапах перевірки, повинні бути усунені до подання проєкту на підпис голові циклової комісії. Після

затвердження проєкту головою циклової комісії дипломанту надається відгук керівника проєкту та направлення на рецензію.

Отримання відгука і рецензії проєкту надає право дипломанту бути допущеним до захисту ДП перед ЕК.

Дипломний проєкт вважається реальним, якщо його виконання завершується створенням експериментального макета, дослідного зразка приладу або пристрою, розробленої нової методики вимірів, програми для розв'язання нової задачі на ПК або іншими результатами, що знаходять конкретні застосування у виробництві. Пропозиції з удосконалення обчислювальної системи підприємства згідно з обраною темою проєкту мають бути підтверджені відповідними результатами розрахунків, схемами, мати конкретний характер, випливати з результатів дослідження і показувати, що дає підприємству застосування запропонованих рекомендацій, методик, схем тощо.

При виборі теми дипломного проєкту необхідно прагнути того, щоб вона відповідала напрямку науково-дослідної роботи студента за спеціальністю 123 «Комп'ютерна інженерія».

#### **1.6 Тематика дипломних проєктів**

Студенту надається право вибору теми дипломного проєкту. Загальний перелік тем дипломних проєктів оголошується за два місяці до початку переддипломної практики. Студент може запропонувати свою тему з необхідним обґрунтуванням доцільності її розробки. Велике значення має обґрунтований і правильний вибір теми.

Тема дипломного проєкту затверджується випусковою цикловою комісією з урахуванням завдань, що стоять перед установами, та інтересів студента-дипломника, його попереднього досвіду, наукових інтересів керівника диплому.

Вибір теми дипломного проєкту передбачає ознайомлення студента з: – проблемами, розв'язання яких передбачає кожна тема дослідження;

– переліком літератури, законодавчих та нормативних актів з даної проблеми, ступенем її глибини й можливістю використання;

– вимогами підприємства, що є об'єктом написання дипломного проєкту. Назва теми дипломного проєкту повинна бути стислою і повно відображати зміст і цілі роботи.

Теми дипломних проєктів треба сформулювати так, щоб студент виявив ініціативу і самостійність у розв'язанні поставлених перед ним технічних, спеціальних чи економічних питань, виключити можливість простого, формального копіювання подібних матеріалів і літературних даних.

Тема дипломного проєкту має бути пов'язана з виробничою діяльністю тієї установи, де студент проходить переддипломну практику чи працює, якщо це студент заочного відділення. Тематика дипломних проєктів має орієнтовний характер, може уточнюватися з урахуванням оновлення апаратного, програмного та мережного обладнання інформаційної системи, модернізації існуючої інформаційної системи, змін економічної теорії і практики, науково – практичних інтересів студента. Бажано, щоб тема була погоджена з керівним складом суб'єкта господарювання, на базі якого буде виконуватися дипломний проєкт. У такому разі до вищого навчального закладу подається листзамовлення на виконання теми дипломного проєкту.

Теми дипломних проєктів повинні відповідати вимогам освітньокваліфікаційній характеристиці спеціаліста зі спеціальності 123 «Комп'ютерна інженерія».

Тематика дипломних проєктів узгоджується зі студентами персонально і затверджується випусковою цикловою комісією за поданням керівників дипломних робіт до початку переддипломної практики.

#### **1.7 Робота над матеріалом**

Роботу над дипломним проєктом починають зі збору необхідної інформації для його виконання. Збір початкових матеріалів виконують

переважно під час переддипломної практики. Ці матеріали використовують головним чином в пояснювальній записці проєкту (розрахункові, аналітичні дані, організаційної, технологічної, спеціальної, економічної та частини охорони), а також графічної частини проєкту.

Джерелом отримання статистичних даних є звітні дані підприємств і установ, науково-дослідних організацій, Центрального статистичного управління України і літературні джерела. Статистичні дані відображають кількісний бік конкретних економічних явищ разом з їх якісним визначенням.

Збираючи дані, треба уточнити джерела отримання, термінологію; одиниці вимірювання і методику отримання показників; визначити їх точність (з точністю до 0,1; 0,01 тощо). Якщо не дотримуватися цих умов, дані можуть виявитися непорівнянними, а результати дослідження невірними.

Якщо внаслідок дослідження отримана багато початкових даних, то для проведення аналізу їх необхідно впорядкувати шляхом класифікації, угрупування і узагальнення. Впорядковані дані подають у вигляді таблиць, графіків і схем.

Збір початкових даних потрібно починати з вивчення особливостей об'єкта (за літературними даними, технічними описами та іншими джерелами), продукції, що випускається, зв'язків з іншими підрозділами і відділами у процесі виробництва. Далі вивчають виробничу структуру, а потім стан техніки, технології та організації виробництва на дільниці (у відділі), безпосередньому об'єкті дипломної розробки. Тільки після цього встановлюють і з'ясовують міру й причини відхилень звітних показників об'єкта аналізу від планових і паспортних.

Остаточне розв'язання всіх питань, пов'язаних зі збором матеріалів і початкових даних, вирішують шляхом постановки завдання спеціальних спостережень і ретельним вивченням тих питань, які найбільше впливають на ефективність і якість роботи персоналу, обладнання та економіку підприємства.

Попередні дослідження є необхідними елементами збору додаткових матеріалів дипломного проєктування. У цій найскладнішій частині процесу збору матеріалів має виявлятися ініціатива студентів.

#### **1.8 Контроль за виконанням дипломного проєкту**

Після завершення переддипломної практики дипломник має провести систематизацію і узагальнення отриманих матеріалів, відібрати матеріал для включення в пояснювальну записку. Одночасно коригують робочий план виконання дипломного проєкту і з'ясовують необхідність збору додаткового матеріалу.

Зміст і послідовність виконання дипломного проєкту має індивідуальний характер. Але при цьому необхідно дотримуватися деяких загальних вимог.

Залежно від характеру теми окремі частини роботи розробляють з більшою або меншою мірою деталізації. При поглибленому опрацюванні й розв'язанні окремих питань економіки підприємства або роботі над спеціальною частиною роботи дипломник повинен виявляти самостійність та ініціативу. Якщо студент не має змоги запропонувати власне оригінальне рішення, то він повинен врахувати сучасний досвід передових підприємств, дані наукових установ і зарубіжні матеріали з критичним їх опрацюванням і обрати варіант рішення, найбільш прийнятний для даних умов.

У ході дипломного проєктування під час оцінки ефективності об'єкта дослідження необхідно використати всі техніко-економічні показники, які в найбільш повній мірі характеризують переваги запропонованого варіанта. Важливо зіставити отримані результати з показниками аналогічних об'єктів, що дозволить зробити обґрунтовані висновки про доцільність та економічну ефективність рішень і впроваджень, що пропонуються.

У терміни, встановлені календарним планом, дипломник частинами подає виконану роботу керівникові.

Для контролю за ходом дипломного проєктування і своєчасного надання методичної допомоги керівникам, консультантам і дипломникам голова випускової ЦК проводить три-чотири перевірки готовності дипломних проєктів та подає звіт про якість, кількість присутніх студентів на перевірці на відділення економіки, логістики та інформаційних систем».

# **2 СТРУКТУРА І ЗМІСТ ЧАСТИН ДИПЛОМНОГО ПРОЄКТУ**

#### **2.1 Загальні вимоги**

Дипломний проєкт повинен органічно поєднувати в собі аналітичну, розрахункову й графічну частини.

Оскільки тематика дипломних проєктів різноманітна і, як правило, пов'язана з виробничо-технологічною діяльністю тієї організації, в якій студент проходив переддипломну практику, то і зміст проєкту має відповідати матеріалам, зібраним у цей період.

Зміст графічного матеріалу визначається характером конкретного дипломного проєкту. Схеми і графіки повинні служити ілюстраціями як до аналітичної, так і до розрахункової частини. Загальна кількість аркушів залежно від теми визначається керівником дипломного проєкту.

Кожна з частин дипломного проєкту має самостійне значення. Однак всі вони мають відповідати основному змісту теми і відображати напрями частин проєкту.

## **2.2 Структура і зміст організаційної частини**

У цьому розділі слід провести комплексний аналіз виробничотехнологічної діяльності господарюючого суб'єкта, для цього висвітлити наступні питання:

– характеристика організації;

– техніко-економічний аналіз діяльності організації;

наявні в організації комп'ютерні пристрої та їх технічні характеристики;

наявна локальна мережа організації.

## **2.3 Структура і зміст технологічної частини**

Друга частина проєкту – це так званий аналітичний розділ проєкту, що має бути розділений на параграфи, в яких студент, використовуючи зібраний матеріал, аналізує і розкриває зміст тих питань, що підлягають вивченню, на прикладі конкретного предмета дослідження (підприємства, установи, організації).

У розділі можуть бути представлені:

– схема структурна ЕОМ;

– схема структурна комп'ютерної мережі;

– схема складання пристрою (мережі);

– огляд різновидів пристроїв, варіанти їх конструкцій;

– опис функціонального призначення пристрою;

– опис функцій та взаємодія складових частин пристрою (мережі);

– опис структурної електричної схеми пристрою;

– опис конструкції пристрою;

– опис елементної бази;

– принципи кодування інформації;

– опис протоколів комп'ютерної мережі;

– дослідження методів передачі даних в комп'ютерних мережах;

– оцінка теплового режиму;

– оцінка швидкодії;

– оцінка продуктивності.

Комплексний аналіз можна проводити в двох напрямках – ретроспективному й перспективному. Дипломний проєкт починається з ретроспективного аналізу, тобто з аналізу діяльності предмета дослідження за попередні періоди (не менш, ніж за три роки).

Завданнями такого аналізу є:

– виявлення вузьких місць і недоліків у роботі предмета дослідження предмета дослідження (підприємства, приладу, локальної мережі тощо); сильних і слабких сторін за кожним напрямом аналізу;

– виявлення зовнішніх і внутрішніх, позитивних і негативних факторів, що впливають на результати діяльності предмета дослідження та кількісна оцінка впливу основних факторів;

– виявлення та оцінка резервів підвищення ефективності роботи предмета дослідження за кожним напрямом аналізу.

Комплексний ретроспективний аналіз необхідно проводити за такими напрямами (розділами): аналіз зовнішніх умов виробництва, аналіз організаційно-технічного рівня та рівня управління, аналізу стану руху та ефективності використання трудових ресурсів і фонду оплати праці, аналіз витрат на виробництво (експлуатаційних витрат, операційних, собівартості тощо), аналіз обсягу, структури й асортименту випуску та реалізації продукції, ритмічності виробництва та реалізації (аналіз обігових показників діяльності), аналіз фінансових результатів діяльності (доходів та прибутку), аналіз ділової активності підприємства, аналіз фінансового стану, аналіз технологічного стану предмета дослідження.

Аналіз необхідно проводити із застосуванням як традиційних методів, методів факторного аналізу, так і техніко-економічних методів, факторного аналізу та тощо.

Перспективний аналіз проводять в інших розділах дипломного проєкту з метою обґрунтування планів та стратегії предмета дослідження на майбутнє, оцінки інвестиційних проєктів та інших управлінських позицій.

Враховуючи сучасну інформатизацію та комп'ютеризацію управління предмета дослідження, обов'язковим є використання у дипломному проєкті сучасних інформаційних технологій, прикладного програмного забезпечення. Комп'ютер та стандартні програмні продукти слід використовувати не тільки для друку, оформлення тексту та ілюстрацій, набору таблиць, обов'язковою умовою є формування економічної постановки завдань із предмета дослідження

та подальший аналіз основних економічних показників за розробленим алгоритмом, що дає можливість автоматизувати й спростити трудомісткі розрахунки. Автор дипломного проєкту може вирішити це завдання шляхом адаптації стандартних програм (Microsoft Word, Microsoft Excel, Microsoft Access, Microsoft Explorer тощо) або розробити власну програму у будь-якому сучасному програмному середовищі.

При використанні стандартного прикладного програмного забезпечення розкривають особливості його застосування, особливості підготовки вхідних даних, інтерпретації вихідних результатів тощо. У разі розробки авторського програмного забезпечення подають його загальну концепцію, інформаційне та методичне забезпечення, наводять опис алгоритмів та схем обчислювального процесу, форми вихідних документів (таблиць, діаграм, графіків), вимоги щодо користування розробленого програмного забезпечення.

Таким чином, використовуючи обчислювальну техніку і насамперед персональний комп'ютер і сучасні програмні продукти, студент аналізує основні показники діяльності предмета дослідження.

Обсяг другого розділу складає від 30% до 35% від загального обсягу дипломного проєкту.

## **2.4 Структура і зміст третьої частини**

Третя частина проєкту, яка називається «Спеціальна частина», містить теоретичні (методичні) та загально-розрахункові дані предмета дослідження за обраною темою дипломного проєкту.

Якщо дипломний проєкт передбачає розробку програмного забезпечення або його складових, то розділ повинен включати:

аналіз і вибір системних ресурсів комп'ютерної системи для функціонування пристрою;

- опис програмного забезпечення пристрою;

- опис організації програмного тестування пристрою.

Якщо в дипломному проєкті розглядається ремонт, експлуатація і обслуговування ЕОМ (систем, мереж)», цей розділ може включати:

- опис профілактичного обслуговування пристрою (системи, мережі);

- методи визначення і усунення несправностей роботи пристрою;

- моніторинг і аналіз комп'ютерних мереж;

- вибір матеріалів для ремонту і обслуговуванню пристрою (системи, мережі);

- вибір типу технологічного обладнання, інструменту пристосувань та оснащення для ремонту та обслуговування пристрою (системи, мережі).

Відповідно до обраної теми дипломного проєкту студент, працюючи над третім розділом проєкту, разом з керівником проєкту вивчають літературні джерела (книги, брошури, наукові статті, офіційні документи, відомчі матеріали), що дають змогу визначити аналіз дослідження інноваційного процесу проєктованого об'єкту.

У кінці розділу «Спеціальна частина» слід узагальнити результати аналізу роботи головної специфіки проєкту.

Обсяг третього розділу не повинен перевищувати 25% загального обсягу дипломного проєкту.

## **2.5 Структура і зміст четвертої частини**

Четвертий розділ проєкту «Економічна частина» – це так звана аналітична частина роботи, в яких студент, використовуючи зібраний матеріал, аналізує і розкриває зміст економічних питань, що підлягають вивченню, на прикладі конкретного підприємства (установи, організації).

У цій частині розглядають наступні питання :

– типові економічні розрахунки виробничих дільниць підприємства;

– складання локального кошторису по обслуговуванню електротехнічного обладнання будівель і споруд;

– розрахунок економічної ефективності застосування системи електропостачання, ліфтового електрообладнання, питань енергозбереження чи модернізації системи проєктованого об'єкту;

– розрахунок заробітної плати та чисельності обслуговуючого персоналу проєктованого об'єкту;

– підвищення економічної результативності функціонування підприємства;

– шляхи підвищення ефективності діяльності підприємства на основі модернізації матеріально-технічної бази;

– аналіз фінансово-господарської діяльності підприємства та розробка заходів з підвищення її ефективності;

– розробка бізнес – плану розвитку діяльності підприємства;

– економічна ефективність використання нових технологій предмета дослідження тощо.

Четвертий розділ закінчують підсумком, в якому наводять основні результати розрахунків та аналізу роботи спецвузлів предмету дослідження.

Обсяг четвертого розділу складає від 20 до 25% від загального обсягу дипломного проєкту.

#### **2.6 Структура і зміст п'ятої частини**

П'ята частина дипломного проєкту «Охорона праці» присвячена питанням охорони праці на підприємстві, охорони праці та техніки безпеки при роботі з предметом дослідження.

Консультації щодо виконання розділу «Охорона праці» керівником ДП за розкладом календарного графіку дипломного проєкту. На консультаціях викладач роз'яснює студенту вимоги даного розділу, рекомендує шляхи розв'язання питань з охорони праці в умовах конкретного об'єкта дипломного проєктування. Після завершення роботи над розділом студент подає консультанту з охорони праці її чорновий варіант для перевірки. Зміст розділу

включає конкретний матеріал із теоретичних положень, виписок з правил та інструкцій, загальновідомих формул та положень.

Посилання на джерела в частині «Охорона праці» відображаються в переліку літератури за алфавітом, який зазначений в кінці пояснювальної записки проєкту, наприклад :

1. Жидецький В.Ц. Основи охорони праці. Підручник- Львів: УАД, 2006 – 336 с.

2. Законодавство про працю- К.; Державний комітет України по нагляду за охороною праці, 1995.

3. Закон України «Про охорону праці».

4. Закон України «Основи законодавства України про охорону здоров'я».

5. Закон України «Про пожежну безпеку».

6. Закон України «Про використання ядерної енергії та радіаційну безпеку».

7. Закон України «Про забезпечення санітарного та епідемічного благополуччя населення».

8. Закон України «Про загальнообов'язкове державне соціальне страхування від нещасного випадку на виробництві та професійного захворювання, які спричинили втрату працездатності».

9. Закон України «Про основні засади державного нагляду (контролю) у сфері господарської діяльності».

10. Запорожець О.І., Протоєрейський О.С., Франчук Г.М., Боровик І.М. Основи охорони праці. Підручник. – К.: Центр учбової літератури, 2009. – 264 с.

11. КоЕКс законів про працю України.

## **2.7 Частина «Висновки»**

У даному розділі формулюються основні результати дипломного проєктування (досягнення цілі роботи та вирішення задач, які були заявлені у відповідних розділах, оцінка повноти досягнутого рішення); наводяться основні

характеристики проєкту; наводяться висновки щодо ефективності прийнятих рішень та обраної стратегії вирішення поставленого завдання; надаються рекомендації щодо впровадження цієї системи (задачі, підсистеми та ін.) у виробництво чи її експлуатацію, дається оцінка ефективності впровадження розробки.

## **2.8 Частина «Список використаних джерел»**

Розділ повинен містити джерела, на які є посилання в пояснювальній записці. Перелік джерел повинен нараховувати не менш, ніж 15 пунктів. Допускається використання посилань на Інтернет-ресурси. Перелік записується в алфавітному порядку мовою оригіналу. При складанні переліку джерел необхідно діяти згідно Національного стандарту України ДСТУ 8302:2015 «Інформація та документація. Бібліографічне посилання. Загальні положення та правила складання».

## **2.9 Частина «Додатки»**

Розділ «Додатки» повинен містити розроблені програмні продукти, а саме програмний проєкт, до складу якого входить текст програми, описання програми, керівництво оператора. До додатків також можна віднести також ілюстрації допоміжного характеру, таблиці допоміжних даних.

## **2.10 Підготовка до захисту дипломного проєкту**

Після перегляду і схвалення дипломного проєкту головою ЦК, приймається рішення про допуск студента до захисту, про що робиться відповідний запис в основному напису штампу на змісті пояснювальної записки та графічної частини проєкту кожного аркуша формату А4 у графі «Затвердив».

Закінчений дипломний проєкт (пояснювальна записка і креслення), підписаний дипломником, керівником, нормоконтролем, головою випускової ЦК подають завідувачу відділення разом з відгуком керівника у встановлений календарним планом термін, але не пізніше ніж за 5 днів до захисту.

Після схвалення дипломного проєкту завідувачем відділення, він передається для рецензування.

Після рецензування дипломний проєкт передається ЕК щодо захисту його дипломантом.

За місяць до початку роботи Екзаменаційної комісії оголошують та ухвалюють наказом коледжу її склад і графік роботи.

Студенту-дипломнику рекомендується скласти розширені тези доповіді перед ЕК і погодити їх з керівником проєкту.

Підготовка до захисту дипломного проєкту має проходити ґрунтовно та відповідально. Важливо не тільки спроєктувати високоякісний проєкт, але й вміти кваліфіковано його захистити. Висока оцінка керівника і рецензента може бути знижена через поганий, невпевнений захист дипломанта. Для успішного захисту необхідно добре підготувати доповідь, в якій слід навести аргументи, що зроблено особисто, чим дипломник керувався при дослідженні теми, що є предметом вивчення, які методи використані при вивченні розглянутої проблеми, які нові результати досягнуті в ході дослідження, які основні висновки, що випливають з дослідження.

Дипломант має чітко орієнтуватися в своїх кресленнях та зуміти дати відповідь на запитання комісії ЕК по принципу роботи електричних схем і вирішити ситуаційні задачі наведеної тематики.

Доповідь не повинна бути перевантажена цифровими даними, що можуть наводитися тільки в тому випадку, якщо вони необхідні для доказу графічної частини того чи іншого висновку.

## **2.11 Зміст відгуку керівника дипломного проєкту**

Відгук керівника проєкту складають в 1 примірнику і додають до дипломного проєкту. У відгуку має бути характеристика роботи студента загалом над дипломним проєктом і має містить такі положення:

а) інноваційність розробки, практичність і рівень її складності;

б) вміння студента працювати з технічною, нормативною, економічною літературою та інтернет-ресурсами;

в) самостійність роботи студента, виявлена ним ініціатива, вміння користуватися сучасними методами й засобами дослідження, комп'ютерною технікою;

г) глибина і комплексність аналізу проблеми, що досліджується;

д) прогресивність і ефективність запропонованих рішень;

е) ставлення студента до роботи над дипломним проєктом, вміння працювати систематично відповідно до календарного графіку;

ж) якість проведених розрахунків та висновків;

з) недоліки.

У кінці відгуку керівник робить висновок про підготовленість студента до самостійної діяльності за фахом і можливості подачі дипломного проєкту до захисту в ЕК і присвоєння студенту кваліфікації за освітньо-кваліфікаційним рівнем «Молодший спеціаліст» або освітньо-професійним ступенем «Фаховий молодший бакалавр» (освітній ступінь «Бакалавр»). Зразок форми відгуку керівника проєкту подається в Додатку Г.

## **2.12 Порядок захисту дипломного проєкту**

Захист дипломного проєкту проводиться на відкритому засіданні Державної кваліфікаційної комісії за участю не менше половини її складу при обов'язковій присутності голови комісії. На засіданні також можуть бути присутні всі бажаючі, задавати запитання і обговорювати дипломний проєкт.

Завданням ЕК є визначення рівня теоретичної та практичної підготовки студента, його підготовленості до професійної діяльності, рішенням ЕК присуджується освітньо-кваліфікаційний рівень «Молодший спеціаліст», освітньо-професійний ступінь «Фаховий молодший бакалавр» (освітній ступінь «Бакалавр») та присвоюється відповідна кваліфікація.

Процедура захисту встановлена така. Секретар ЕК оголошує прізвище, ім'я, по-батькові студента, що захищається і запрошує до захисту. Студенту надається час від 10 до 15 хвилин для доповіді. Після доповіді й відповідей студента на запитання комісії ЕК, секретар ЕК зачитує відгук керівника проєкту і рецензію на проєкт, дипломник відповідає на зауваження рецензента.

Студент готує обов'язково до захисту графічний, ілюстративний і презентаційний матеріал (за потребою) у вигляді схем, планшетів з таблицями, схемами, графіками, рисунками, що розкривають зміст та актуальність теми дипломного проєкту. В обов'язковому порядку наводять загальні відомості про об'єкт дослідження (техніко-економічний паспорт).

У своїй доповіді дипломник має стисло сформулювати мету і завдання проєкту, зупинитися на техніко-економічному обґрунтуванні запропонованих рішень, викласти основні результати, отримані під час розробки теми. Доповідь має супроводжуватися схемами, плакатами, роздатковим матеріалом чи розробленою презентацією.

Схеми, таблиці, рисунки треба розташовувати в тому порядку, в якому вони описані в завданні на проєкт й згадуються в доповіді студента. Уникаючи переказу переважно відомих положень, що містяться у вступі дипломної записки, студент повинен повідомити про те, як виконано дипломне завдання.

Під час доповіді дипломник, який захищає проєкт, повинен звертатися до схем, демонстраційних плакатів. Студенту дозволяється користуватися під час доповіді складеними ним стислими тезами або записами цифрових даних, але бажано звертатися до них якомога рідше.

Секретар ЕК запрошує дипломантів до захисту відповідно до встановленого завідувачем відділення графіку захисту.

Після публічного захисту робіт на закритому засіданні в ЕК обговорюють результати захисту, виставляють оцінку роботи дипломника, дають висновок про реальність роботи.

Рішення ЕК про результати захисту, про присвоєння кваліфікації технік з обчислювальної техніки, про реальність проєктів, голова ЕК оголошує після закінчення закритого засідання.

При одержанні незадовільної оцінки на захисті, не підготовлені дипломні проєкти у встановлений термін, відсутності допуску до захисту дипломного проєкту студенти одержують академічну довідку про навчання у Ніжинському ФК ВП НУБіП України.

Дипломний проєкт може бути допущений до повторного захисту не раніше, ніж через рік після доробки й переробки. При цьому обов'язкове повторне проходження всієї процедури проєктування і захисту дипломування.

## **2.13 Критерії оцінювання дипломного проєкту**

Підсумкову оцінку дипломного проєкту студента дає Державна екзаменаційна комісія, рішення якої є остаточним і оскарженню не підлягає. При визначенні комісією оцінки проєкту враховують наступні чинники:

- актуальність обраної теми дипломного проєкту;

- практична цінність проєкту;

- відповідність результатів, які досягнуті в роботі поставленій меті і задачам;

- широта й адекватність методологічного і діагностичного апарату;

- авторські підходи до вирішення проблеми дослідження;

- рівень обґрунтування запропонованих рішень;

- особливості самостійної роботи студента;

- рівень підготовленої доповіді та графічно-ілюстративного (презентаційного) матеріалу до нього;

- вміння студента-дипломника лаконічно доводити результати і свої думки.

Комісія звертає також увагу на якість захисту дипломного проєкту.

Студент повинен стисло, послідовно й чітко викласти основні результати дослідження, аргументовано захищати свої пропозиції та погляди на проблему, володіти культурою доповіді (презентації) наукової праці. Крім того, враховують загальний рівень знань підготовки студента (середній бал за весь курс навчання). Критерії оцінки дипломного проєкту наведені в таблиці. 2.

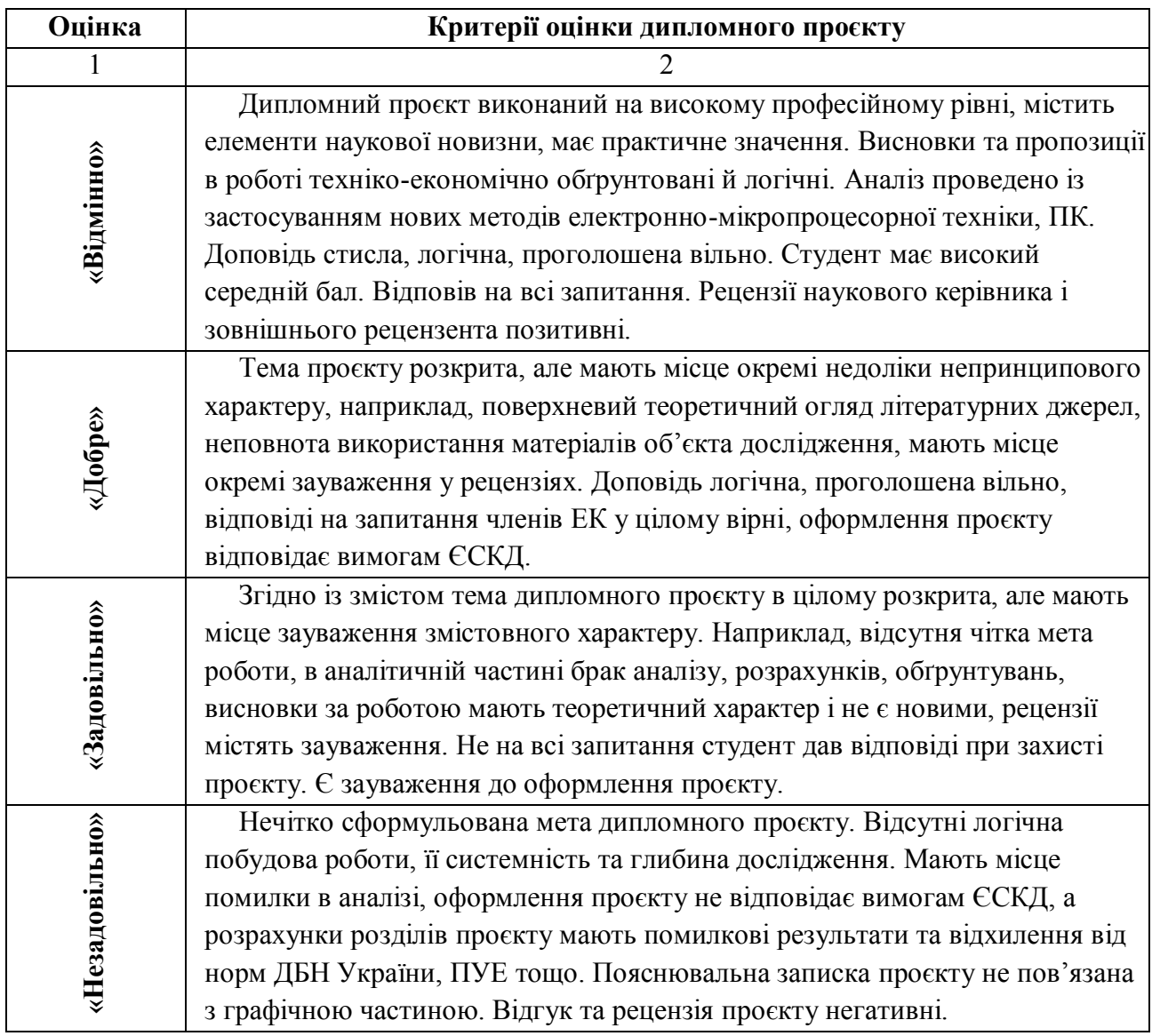

Таблиця 2 – Критерії оцінки дипломного проєкту

## **3 ВИМОГИ ДО ОФОРМЛЕННЯ ПОЯСНЮВАЛЬНОЇ ЗАПИСКИ**

#### **3.1 Загальні вимоги до сторінок та тексту**

Оригінали текстових документів виконують на аркушах формату А4 (210х297 мм) з одного боку аркушу шрифтом Times New Roman з кеглем 14 та міжрядковим інтервалом 1,5.

Відстань від рамки до границь тексту на початку і в кінці рядків – не менше 3 мм.

Відстань від верхнього або нижнього рядка тексту до верхньої або нижньої рамки повинна бути не менше 10 мм.

Абзаци в тексті починають відступом, що дорівнює п'яти літерам (12,5 мм).

Для розміщення підписів затвердження і погодження до текстових документів складається титульний лист.

Допускається вписування в текст окремих слів, формул, знаків чорним кольором від руки. Щільність вписаного тексту має наближатись до щільності основного зображення.

Помилки, описки та графічні неточності допускається виправляти підчищенням або зафарбовуванням білою фарбою (коректором) і нанесенням на тому ж місці виправленого тексту або зображення чорного кольору. На одній сторінці допускається не більше трьох виправлень, зроблених охайно і розбірливо.

Використання курсиву та підкреслювання в тексті документу не допускається. Виключення становлять заголовки та підзаголовки, для оформлення яких допускається використання жирного шрифту.

Текстова частина не може бути виконана шляхом копіювання інших матеріалів за допомогою копіювальної техніки. Копійована інформація може бути використана лише в якості додатку до пояснювальної записки.
Текст повинен бути написаний державною мовою, технічно грамотно, без граматичних і стилістичних помилок.

У тексті документа не допускається:

застосовувати обороти розмовної мови, техніцизми, професіоналізми;

 застосовувати для одного і того ж поняття різні науково-технічні терміни, близькі по значенню (синоніми), а також іноземні слова і терміни за наявності рівнозначних слів і термінів в українській мові;

застосовувати довільні словотворення;

 застосовувати скорочення слів, зокрема встановлених правилами української орфографії, відповідними державними стандартами, а також в даному документі;

 скорочувати позначення одиниць фізичних величин, якщо вони вживаються без цифр, за винятком одиниць фізичних величин, в заголовках і боковиках таблиць, і в розшифровках літерних позначень, що входять у формули і рисунки.

У тексті документа, за винятком формул, таблиць, рисунків, не допускається:

 застосовувати математичний знак мінус (–) перед від'ємними значеннями величин (слід писати слово «мінус»);

застосовувати знак «Ø» для позначення діаметру (слід писати слово «діаметр»). При вказівці розміру або граничних відхилень діаметру на кресленнях, поміщених в тексті документа, першим розмірним числом слід писати знак « $\emptyset$ »;

 застосовувати без числових значень математичні знаки, наприклад, (більше), < (менше), = (рівно), ≥ (більше або рівно), ≤ (менше або рівно), ≠ (не дорівнює), а також знаки, № (номер) і % (відсоток);

#### **3.2 Побудова документа**

Повне найменування виробу на титульному аркуші, в основному напису і при першому згадуванні в тексті документа повинне бути однаковим із найменуванням його в основному конструкторському документі.

Кожен дипломний проєкт повинен мати свій децимальний номер. Децимальний номер документу повинен складатися із шифру спеціальності, групи і варіанта завдання та виду документу, як відображено на рисунку 3.1:

## **ДП. ХХХ.ХХХ.ХХХ. ХХ ПЗ**

## *а б в г*

Рисунок 3.1 – Децимальний номер дипломного проєкту

**ДП** – дипломний проєкт;

*а* – шифр спеціальності (123);

*б* – три цифри шифру групи по коледжу;

*в* – три цифри номеру за списком, який відповідає наказу по коледжу на теми дипломних проєктів;

*г* – розділ, що складається з нулів (для системи в цілому), тому як в графічній частині ці нулі – це номер креслення згідно виданню на проєкт. Згідно з ЄСКД ГОСТ 2.201-80 кожному виробу та його конструкторській документації присвоюється позначення (код).

**ПЗ** – пояснювальна записка дипломного проєкту.

Кожен аркуш пояснювальної записки повинен мати рамку робочого поля і основний напис. Текст розміщують таким чином, щоб відстань від рамки робочого поля становила: зліва і справа – не менше 5 мм; зверху і знизу – не менше 10 мм; абзац – 12,5 мм або дорівнювати п'яти знакам.

У документі на першому текстовому аркуші розміщують зміст, що включає номери та назви частин та підчастин із вказанням номерів аркушів. Зміст включають в загальну кількість листів даного документа. Назву «**Зміст**»

записують напівжирними малими літерами, починаючи з великої, симетрично до тексту.

Анотація оформляється на 3-му листі пояснювальної записки без рамки (українською, російською та іноземною (рекомендується англійською) мовами). Усі 3 тексти розташовуються на одному аркуші, симетрично до верхньої і нижньої границь аркуша. Першим йде текст мовою документа. Заголовок **«АНОТАЦІЯ»** пишеться трьома мовами шрифтом, прийнятим для заголовків симетрично правій і лівій границям аркуша. Дозволяється, у випадку великого обсягу, розміщувати текст анотації з 1,0 (одним) міжрядковим інтервалом, оскільки обсяг анотації повинен становити лише одну сторінку.

Текст документа розділяють на частини, при необхідності і на підчастини, яким надають заголовки. Заголовки частин починають із порядкового номера, записаного арабськими цифрами, після якого крапку не ставлять, вирівнюють посередині рядка та записують назву напівжирними заголовними літерами без крапки в кінці.

Підчастини нумерують у межах частини. Нумерація підчастин починається із номеру частини, потім через крапку ставиться порядковий номер підчастини, після якого крапка не ставиться. Назва починається із великої літери. Заголовки підчастин слід починати з абзацного відступу і друкувати напівжирними малими літерами, крім першої, без крапки в кінці. Переноси слів в заголовках не допускаються.

Кожна частина текстового документа починається з нового аркуша. Підчастини з нового аркуша не починаються. Якщо заголовок складається з двох і більше речень, їх розділяють крапкою.

Відстань між заголовком і подальшим та попереднім текстом має бути 15 мм (або один міжрядковий інтервал 1,5).

Не допускається розміщення назви розділу, підрозділу, пункту або підпункту в нижній частині сторінки, якщо після неї розміщено менше одного рядку тексту.

Нумерація сторінок документа і додатків, що входять до складу текстового документа, повинна бути наскрізна.

#### **3.3 Вимоги до оформлення фізичних величин**

У тексті документа числові значення величин із позначенням одиниць фізичних величин і одиниць лічби слід писати цифрами, а числа без позначення одиниць фізичних величин і одиниць лічби від одиниці до дев'яти – словами.

Одиниця фізичної величини одного і того ж параметра в межах одного документа повинна бути постійною.

Якщо в тексті документа наводять діапазон числових значень фізичної величини, виражених в однакових одиницях фізичної величини, то позначення одиниці фізичної величини вказується після останнього числового значення діапазону.

Приклади:

від 1 мм до 5 мм.

від 10 кг до 100 кг.

від плюс 10ºС до мінус 40ºС.

Не дозволяється відділяти одиницю фізичної величини від числового значення (переносити їх на різні рядки або сторінки), окрім одиниць фізичних величин, що поміщаються в таблицях, виконаних машинописним способом.

Одиниці фізичних величин, їх назва та позначення повинні бути подані в системі СІ і відповідати ГОСТ 8.417-81 (СТ СЭВ 1052-78)

#### **3.4 Вимоги до оформлення формул**

Формули та рівняння розташовують безпосередньо після тексту, в якому вони згадуються, посередині сторінки. Вище та нижче кожної формули необхідно залишати не менше одного вільного рядка. Формули і рівняння нумерують. Номер складається з номера розділу і порядкового номера формули

або рівняння, відокремлених крапкою. Наприклад, формула (1.3) – третя формула першого розділу). Номер формули або рівняння зазначають на рівні формули або рівняння в дужках у крайньому положенні на рядку.

Пояснення значень символів і числових коефіцієнтів, що входять до формули чи рівняння, наводяться безпосередньо під формулою у тій послідовності, в якій вони наведені у формулі чи рівнянні. У формулах як символи необхідно застосовувати позначення, встановлені відповідними державними стандартами.

Приклад: Щільність р, кг/м<sup>3</sup>, обчислюють за формулою:

$$
\rho = \frac{m}{V},\tag{3.1}
$$

де *m* – маса зразка, кг;

 $V - 66$ 'єм зразка, м<sup>3</sup>.

Посилання на формули в тексті дають в круглих дужках, наприклад: у формулі (3.1). Значення символів і числових коефіцієнтів формул повинні наводитись безпосередньо під формулою, послідовно запису у формулі. Значення кожного символу і числового коефіцієнта записуються з нового рядка. Перший рядок розшифровки починають зі слова «де» без двох крапок після нього.

При виконанні чисельних розрахунків за формулою треба наводити первинний вираз із підставленими в нього числовими значеннями і кінцевий результат з зазначенням одиниці вимірювання без проміжних обчислень.

Якщо формула велика, то її можна переносити в наступні рядки. Перенесення виконують тільки математичними знаками, повторюючи знак на початку наступного рядка. При цьому знак множення «» замінюють знаком «×».

Формула є членом речення, тому до неї застосовують такі ж правила граматики, як і до інших членів речення. Якщо формула знаходиться в кінці

речення, то після неї ставлять крапку. Формули, які слідують одна за другою і не розділені текстом, розділяють комою.

#### **3.5 Вимоги до оформлення ілюстрацій**

Ілюстрації слід розміщувати у роботі безпосередньо після тексту, в якому вони згадуються вперше, або на наступній сторінці, вставляючи порожній рядок до ілюстрації і після підпису до неї. На всі ілюстрації мають бути посилання в тексті роботи.

Ілюстрації нумеруються в межах розділу арабськими цифрами, за винятком ілюстрацій, розміщених в додатку. Номер ілюстрації складається з номера розділу і порядкового номера ілюстрації, розділених крапкою. Нумерації підлягає і один рисунок. Назву ілюстрації розміщують під ілюстрацією. Назва починається словом «Рисунок», яке разом з назвою розміщують після пояснювальних даних з розміщенням, симетричним до тексту, наприклад:

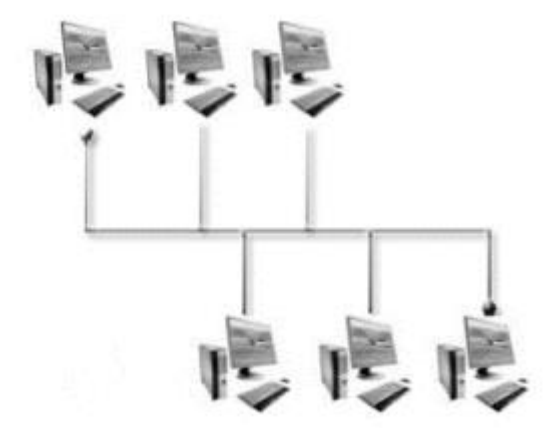

Рисунок 3.2 – Схема навігації сайту

Ілюстрації, при необхідності, можуть мати, крім назви, дані пояснень (підрисуночний текст). Пояснювальні дані виконують відразу під рисунком симетрично до нього, у вигляді рядкового переліку шрифтом на 2 пункти меншим за основний (кегль 12), з відокремленням крапка з комою, наприклад,  $a)$ ...;  $\overline{b}$ )...;  $B$ )....

Якщо в тексті документа є ілюстрація, на якій зображені складові частини виробу, то на цій ілюстрації повинні бути вказані номери позицій цих складових частин в межах даної ілюстрації, які розташовують у зростаючому порядку, за винятком позицій, що повторюються.

#### **3.6 Вимоги до оформлення таблиць**

Таблиця розміщується таким чином, щоб ліва межа таблиці відповідала абзацному відступу. Назва таблиці повинна відображати її зміст, бути точною, короткою. Назву слід розміщувати над таблицею з абзацного відступу.

Таблицю слід розташовувати безпосередньо після тексту, в якому вони згадуються вперше, або на наступній сторінці, при необхідності – в додатку. На всі таблиці повинні бути посилання в тексті. Номер таблиці складається з номеру розділу і порядкового номеру таблиці, відокремлених крапкою. При оформленні однієї таблиці в тексті її також нумерують. Допускається розміщувати таблицю на аркуші альбомної орієнтації. Приклад оформлення цифрового матеріалу наведений на рисунку 3.3:

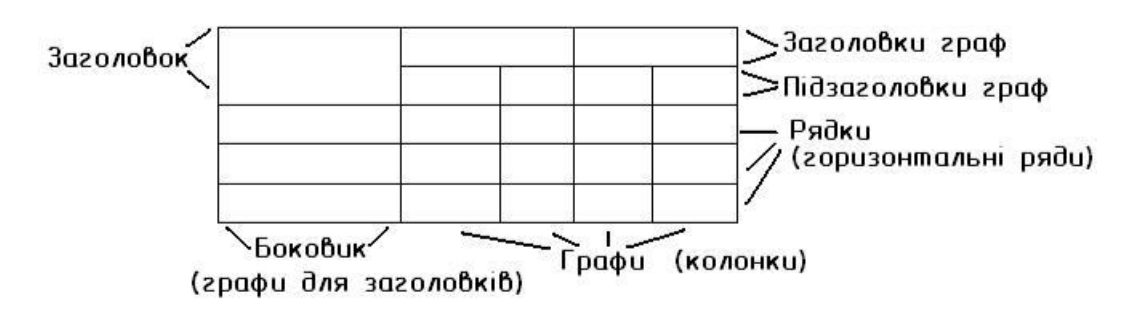

Рисунок 3.3 – Загальний вигляд таблиці

Заголовки граф і рядків таблиці слід писати з великої літери, а підзаголовки граф – з рядкової літери, якщо вони складають одне речення із заголовком, або з великої літери, якщо вони мають самостійне значення. У

кінці заголовків і підзаголовків таблиць крапки не ставлять. Заголовки граф дозволяється оформити напівжирним шрифтом.

Розділяти заголовки і підзаголовки граф діагональними лініями не допускається.

Заголовки граф, як правило, записують паралельно рядкам таблиці. При необхідності допускається перпендикулярне розташування заголовків граф.

Висота рядків таблиці повинна бути не менше 8 мм.

Слово «Таблиця» вказують один раз ліворуч над першою частиною таблиці, над іншими частинами, також ліворуч, пишуть слова «Продовження таблиці» із вказівкою номера (позначення) таблиці.

Таблиці із невеликою кількістю граф допускається ділити на частини і розміщувати одну частину поряд з іншою на одній сторінці, при цьому повторюють заголовок таблиці. Рекомендується розділяти частини таблиці подвійною лінією або лінією завтовшки 2s.

Графу «Номер по порядку» в таблицю включати не допускається. Нумерація граф таблиці арабськими цифрами допускається в тих випадках, коли в тексті документа є посилання на них, при розподілі таблиці на частини, а також при перенесенні частини таблиці на наступну сторонку.

При необхідності нумерації показників, параметрів або інших даних порядкові номери слід вказувати в першій графі (боковику) таблиці безпосередньо перед їх найменуванням. Перед числовими значеннями величин позначенням типів, марок тощо. порядкові номери не проставляють. Обмежувальні слова «більше», «не більше», «менше», «не менше» тощо повинні бути поміщені в одному рядку або графі таблиці із найменуванням відповідного показника після позначення його фізичної величини, якщо вони відносяться до всього рядка або графи. При цьому після найменування показника перед обмежувальними словами ставиться кома.

Позначення одиниці фізичної величини, загальної для всіх даних в рядку, необхідно вказувати після її найменування. Допускається при необхідності виносити в окремий рядок (графу) позначення одиниці фізичної величини.

Якщо числові значення величин в графах таблиці виражені у різних одиницях фізичної величини, їх позначення вказуються в підзаголовку кожної графи.

Текст, що повторюється в рядках однієї і тієї ж графи і складається з одиночних слів, що чергуються із цифрами, замінюють знаком -»-. Якщо текст, що повторюється, складається з двох і більш слів, при першому повторенні його замінюють словами «Те саме», а далі лапками. Якщо попередня фраза є частиною подальшої, то допускається замінити її словами «Те саме» і додати додаткові відомості.

За наявності горизонтальних ліній текст необхідно повторювати.

Інтервали чисел в тексті записують із словами «від» і «до» .

Закінчувати розділ, підрозділ, пункт ілюстраціями, формулами, таблицями не допускається.

#### **3.7 Вимоги до оформлення списку використаних джерел**

У кінці текстового документа наводиться перелік посилань, який було використано. Перелік посилань включають в зміст документа під заголовком «Список використаних джерел». Інформацію про джерела, які включені в список, необхідно подавати в алфавітному порядку у відповідності до вимог ДСТУ 8302:2015 від 22.06.2015 №61 «Інформація та документація. Бібліографічне посилання. Загальні положення та правила складання» з дотриманням мови оригіналу. Посилання на застосоване джерело інформації наводиться в квадратних дужках за текстом, наприклад: Існують тисячі списків посилань, на які можна підписатися [3]. Нормативно-технічна література і документація вказується в тексті без року видання. Її перелік записується на початку переліку. Приклад оформлення літературних джерел та посилань:

## **а) один автор:**

Скидан О. В. Аграрна політика в період ринкової трансформації: монографія. Житомир : ЖНАЕУ, 2008. 375 с.

## **б) колектив авторів:**

Скидан О. В., Ковальчук О. Д., Янчевський В. Л. Підприємництво у сільській місцевості : довідник. Житомир, 2013. 321 с.

Методи підвищення природної рибопродуктивності ставів / Андрющенко А. І. та ін. ; за ред. М. В. Гринжевського. Київ, 1998. 124 с.

# **в) Тези доповідей, матеріали конференцій:**

Зінчук Т. О. Економічні наслідки впливу продовольчих органічних відходів на природні ресурси світу. Органічне виробництво і продовольча безпека : зб. матеріалів доп. учасн. ІІ Міжнар. наук.-практ. конф. Житомир : Полісся, 2014. С. 103–108.

Скидан О. В., Судак Г. В. Розвиток сільськогосподарського підприємництва на кооперативних засадах. Кооперативні читання: 2013 рік : матеріали Всеукр. наук.-практ. конф., 4–6 квіт. 2013 р. Житомир : ЖНАЕУ, 2013. С. 87–91.

# **г) при посиланні на інтернет-ресурси:**

1) Книги

Ілляшенко С. М., Шипуліна Ю. С. Товарна інноваційна політика : підручник. Суми : Університетська книга, 2007. 281 с. URL:

ftp://lib.sumdu.edu.ua/Books/1539.pdf (дата звернення: 10.11. 2017).

2) Періодичні видання

Клітна М. Р., Брижань І. А. Стан і розвиток органічного виробництва та ринку органічної продукції в Україні. Ефективна економіка. 2013. № 10. URL:

http://www.m.nayka.com.ua/?op=1&j=efektyvnaekonomika&s=ua&z=2525 (дата звернення: 12.10.2017).

3) Сторінки з веб-сайтів

Що таке органічні продукти і чим вони кращі за звичайні? Екологія життя : вебсайт. URL: http://www.eco-live.com.ua (дата звернення: 12.10.2017).

## **3.8 Вимоги до оформлення додатків**

У тексті документа на всі додатки повинні бути посилання. Ступінь обов'язковості додатків при посиланнях не вказується. Додатки розташовують у порядку посилань на них в тексті документа.

Додатки слід позначати послідовно великими літерами української абетки, за винятком літер Ґ, Є, З, І, Ї, Й, О, Ч, Ь, наприклад, додаток А, додаток Б тощо. Один додаток позначається як додаток А.

Додатки повинні мати загальну із рештою частини документа наскрізну нумерацію сторінок.

# **4 ВИМОГИ ДО ЗМІСТУ ТА ОФОРМЛЕННЯ ГРАФІЧНОЇ ДОКУМЕНТАЦІЇ**

#### **4.1 Загальні положення**

Графічна частина проєкту є ілюстративним матеріалом при захисті проєкту, яка оформлюється у вигляді креслень з мінімальною кількістю не менше чотирьох аркушів.

За рішенням керівника проєкту і відповідно до технічного завдання встановлюється необхідна кількість креслень і плакатів.

На креслення варто виносити:

- схема структурна системи (мережі);
- схема функціональна;
- схема електрична принципова;
- загальний вигляд пристрою;
- габаритне креслення;
- схема взаємодії програм;
- схема навігації сайту;
- схема даних;
- структура алгоритму;
- схема ресурсів системи;
- діаграми взаємодії класів (об´єктів, користувач-система, клієнт-сервер);

- теоретичне креслення (табличне, графічне та інше відображення процесів, які пояснюють роботу пристрою, функціонування системи (мережі), або представляють порівняльні або моніторингові показники ефективності роботи, візуальні віконні структури).

Креслення виконують відповідно до вимог ГОСТ 2.701, ГОСТ 19.701 ЄСПД або у вигляді спеціальних графічних конструкцій – діаграм моделювання.

#### **4.2 Опис схем**

Схеми алгоритмів, програм, даних та систем складаються із символів, що мають певне значення, короткого пояснювального тексту та з'єднувальних ліній.

Можна виділити наступні види схем:

- схема даних;
- схема програм (її ще називають блок-схемою алгоритму чи програми);
- схема роботи системи;
- схема взаємодії програми;
- схема ресурсів системи.

4.2.1 Схема даних

Схема даних відображає шлях даних при розв'язанні задач та визначає етапи обробки, а також різні типи носіїв даних, що використовуються.

Схема даних складається з:

- символів даних;
- символів процесів, що виконуються над даними;

- символів ліній, що вказують потоки даних між процесами та носіями даних;

- спеціальних символів, що полегшують написання та читання схеми.

Схеми даних передують і слідують за символами процесу. Схема даних починається і закінчується символами даних.

#### 4.2.2 Схема програми

Схема програми відображає послідовність операцій в програмі.

Схема програми складається з:

- символів процесу, що вказують фактичні операції обробки даних;
- лінійних символів, що вказують потоки керування;
- спеціальних символів, що полегшують написання та читання схеми.

#### 4.2.3 Схема роботи системи

Схема роботи системи відображає управляння операціями та потоки даних в системі.

Схема роботи системи складається з:

символів даних, що вказують на наявність даних;

- символів процесу, що вказують операції, які необхідно виконувати над даними, і які визначають логічний шлях, якого треба дотримуватись;

- лінійних символів, що вказують потоки даних між процесами та носіями даних, а також потоки управління між процесами;

- спеціальних символів, що полегшують написання та читання схеми.

#### 4.2.4 Схема взаємодії програм

Схема взаємодії програм вказує шлях активації програм та взаємодії з відповідними даними. Кожна програма в цій схемі зображується лише один раз.

Схема взаємодії програм складається з:

- символів даних, що вказують на наявність даних;

- символів процесу, що вказують операції, які необхідно виконувати над даними;

- лінійних символів, що вказують потоки даних між процесами та даними, а також ініціації процесів;

- спеціальних символів, що полегшують написання та читання схеми.

4.2.5 Схема ресурсів системи

Схема ресурсів системи відображає конфігурацію блоків даних та обробляючих блоків, яка необхідна для розв'язання задачі чи набору задач.

Схема ресурсів системи складається з:

- символів даних, що відображають вхідні, вихідні дані та запам'ятовуючі пристрої ПК;

- символів процесів, що відображають процесори;

- лінійних символів, що відображають потоки даних між пристроями введення-виведення і процесорами, а також передачу управління між процесорами;

- спеціальних символів, що полегшують написання та читання схеми.

## **4.3 Опис символів**

#### 4.3.1 Символи даних

**Дані**. Символ відображає дані, носій даних невизначено.

**Дані, що запам'ятовуються**. Символ відображає дані, що зберігаються у вигляді, підходящому для обробки. Носій даних невизначено.

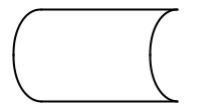

**Оперативний запам'ятовувальний пристрій**. Символ відображає дані, що зберігаються в оперативному запам'ятовувальному пристрої.

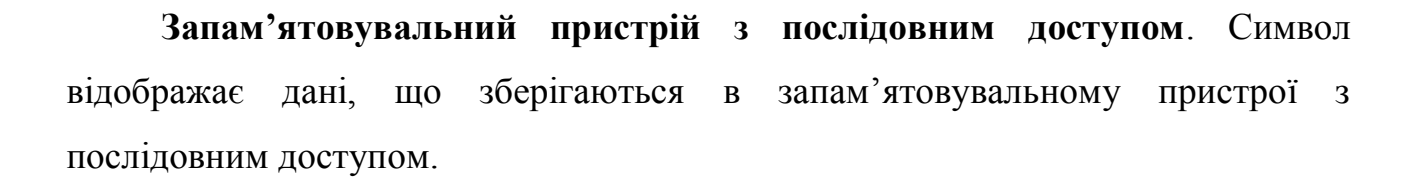

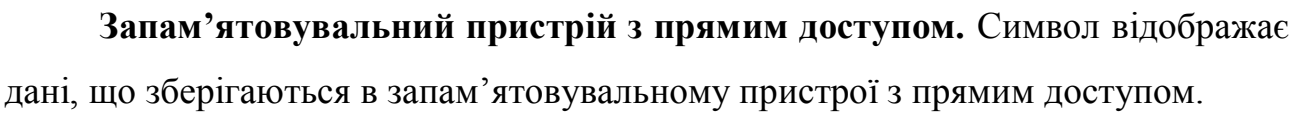

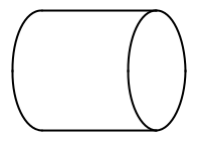

**Ручне введення.** Символ відображає дані, що вводяться вручну в процесі обробки з пристроїв будь-якого типу (клавіатура, світлове перо, кнопки, перемикачі, смужки зі штрих-коду та ін.).

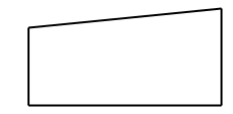

**Дисплей**. Символ відображає дані, що представлені у формі, зручній для сприйняття людиною, на носії у вигляді відображувального пристрою (екран, індикатори тощо).

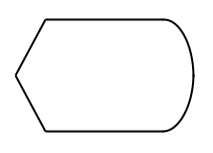

4.3.2 Символи процесів

**Процес**. Символ відображає функцію обробки даних будь-якого виду (виконання операції чи групи операцій).

**Наперед визначений процес**. Символ відображає виконання операції чи групи операцій, описаних в іншому місці (підпрограма, модуль).

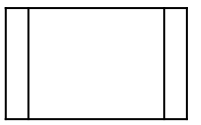

**Ручна операція**. Символ відображає будь-який процес, що виконується людиною.

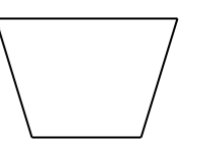

**Підготовка**. Символ відображає модифікацію команди чи групи команд з метою впливу на подальшу функцію (установка перемикачів, ініціалізація програми).

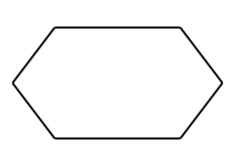

**Вибір**. Символ відображає вибір або функцію перемикаючого типу, що має один вхід і ряд альтернативних виходів, один і лише один з яких може бути активізований після перевірки умови, записаної всередині символу.

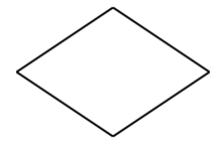

**Паралельні дії**. Символ відображає синхронізацію двох чи більше паралельних операцій.

Приклад:

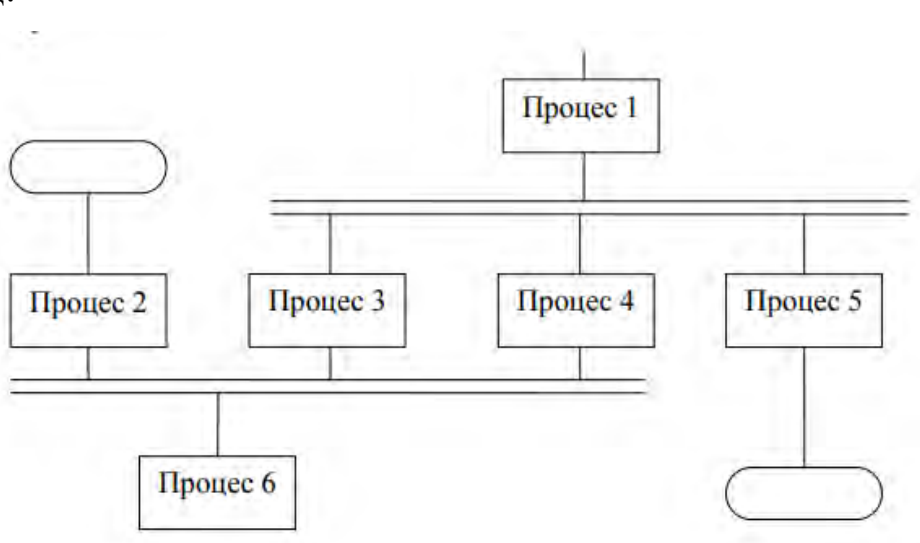

**Межі циклу**. Символ складається з двох частин і відображає межі циклу. Обидві частини символу мають один і той же ідентифікатор. Умови ініціалізації, нарощування, завершення поміщаються всередині символу на початку або в кінці в залежності від операції, що перевіряє умову. Приклади:

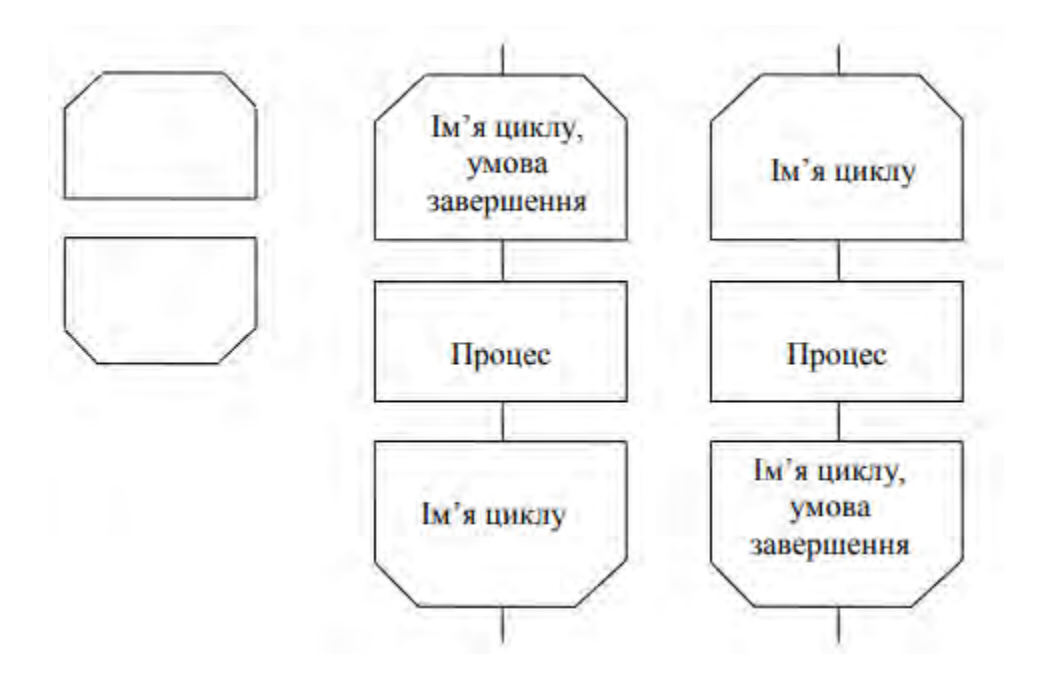

#### 4.3.3 Символи ліній

**Лінія**. Символ відображає потік даних чи управління. Для зручності сприймання схеми можуть додаватись стрілки-вказівники.

**Передача керування**. Символ відображає безпосередню передачу керування.

\_ \_ \_ \_ \_ \_ \_ \_ \_ \_ \_ \_ \_ \_ \_ \_ \_ \_

4.3.4 Спеціальні символи

**З'єднувач**. Символ відображає вихід в частину схеми і вхід з іншої частини цієї схеми і використовується для обриву лінії і продовження її в іншому місці. Відповідні символи-з'єднувачі повинні мати однакове унікальне позначення.

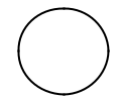

**Термінатор**. Символ позначає вихід в зовнішнє середовище та вхід із зовнішнього середовища (початок та кінець схеми програми).

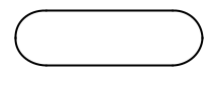

**Коментар.** Символ використовується для додавання коментарів та пояснювальних записів. Пунктирна лінія в символі коментарю зв'язується з відповідним символом чи може обводити групу символів. Текст коментаря чи примітки розміщують біля обмежувальної фігури.

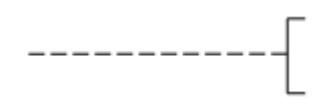

Приклад:

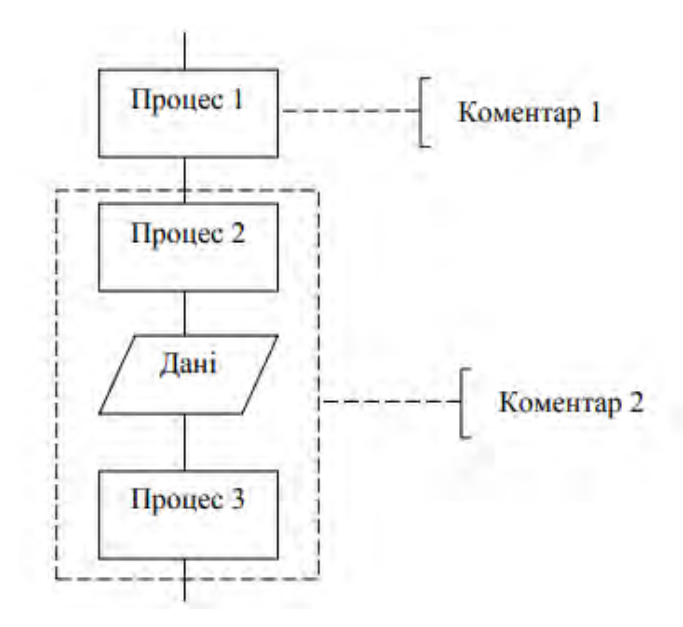

**Пропуск**. Символ (три крапки) використовують для відображення пропуску символів чи групи символів, в яких не визначено ні тип, ні кількість символів. Символ використовується лише в символах ліній чи між ними.

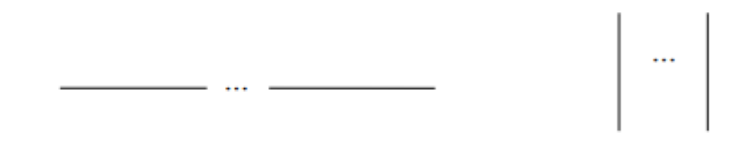

## **4.4 Правила використання символів і побудови схем**

4.4.1 Правила використання символів

Символи у схемі повинні бути розміщені рівномірно. Необхідно дотримуватись розумної довжини з'єднань і мінімального числа довгих ліній.

Не повинні змінюватись кути чи інші параметри, що змінюють форму символів. Символи по можливості повинні бути одного розміру.

Символи можуть бути розміщені в будь-якому положенні, але бажано розміщувати їх у горизонтальному положенні. Дзеркальне відображення фігури символу означає ту саму операцію, але не є бажаним.

Мінімальну кількість тексту, необхідну для розуміння функцій символу, розміщують всередині символу. Текст повинен записуватись зліва направо та зверху вниз незалежно від напрямку потоку.

Якщо об'єм тексту, що поміщається у символ, перевищує його розміри необхідно використовувати символ коментарю.

Якщо використання символу коментарю може заплутати хід схеми, то їх розміщують на окремому аркуші і вказують перехресне посилання на символ.

У схемах може використовуватись ідентифікатор символу, який потім використовується з довідковою метою в інших текстах документації. Ідентифікатор розміщується зліва над символом.

4.4.2 Правила виконання з'єднань

Потоки даних і потоки управління в схемах позначаються лініями.

Напрямок потоку зліва направо та зверху вниз вважається стандартним.

У випадку більшої деталізації схеми на лініях використовуються стрілки. Якщо потік має напрям, відмінний від стандартного, стрілка повинна вказувати цей напрям.

У схемах слід виключати перетин ліній. Лінії, що перетинаються, не мають логічного зв'язку між собою, тому зміна напрямку потоку в точках перетину не допускається.

Дві чи більше вхідних ліній можуть об'єднуватись в одну вихідну.

Лінії в схемах повинні підходити до символу зверху або зліва, а відходити від символу – справа або знизу. Лінії повинні направлятись до центру символу.

При необхідності лінії в схемах треба розривати для виключення лишніх перетинів чи надто довгих ліній, або якщо схема складається з декількох сторінок. З'єднувач на початку розриву називається зовнішнім з'єднувачем, а в кінці розриву – внутрішнім з'єднувачем.

Посилання до сторінок можуть бути вказані разом з символом коментарю для їх з'єднувачів.

Приклад:

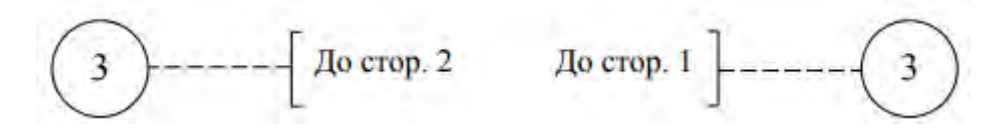

4.4.3 Спеціальні умовні позначення

Декілька виходів із символу треба показувати:

- кількома лініями від даного символу до інших;

- однією лінією від даного символу, яка потім розгалужується на відповідну кількість ліній.

Приклад:

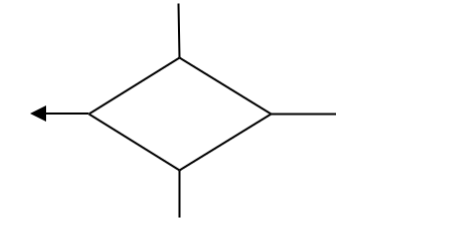

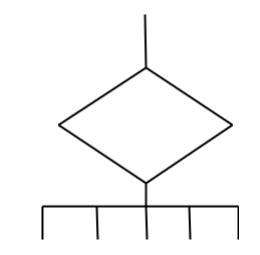

Кожний вихід із символу повинен позначатись виконанням відповідної умови, щоб показати логічний напрямок, який він позначає.

Приклад:

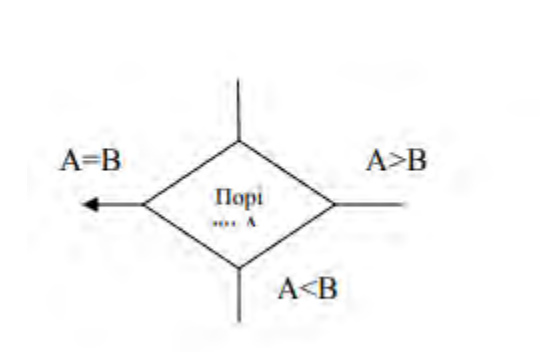

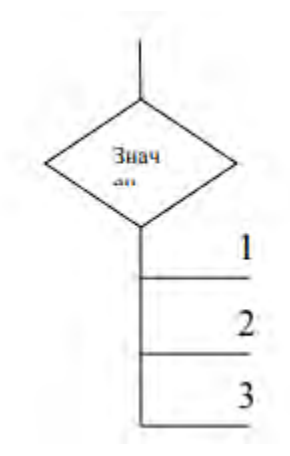

## **4.5 Класифікація схем**

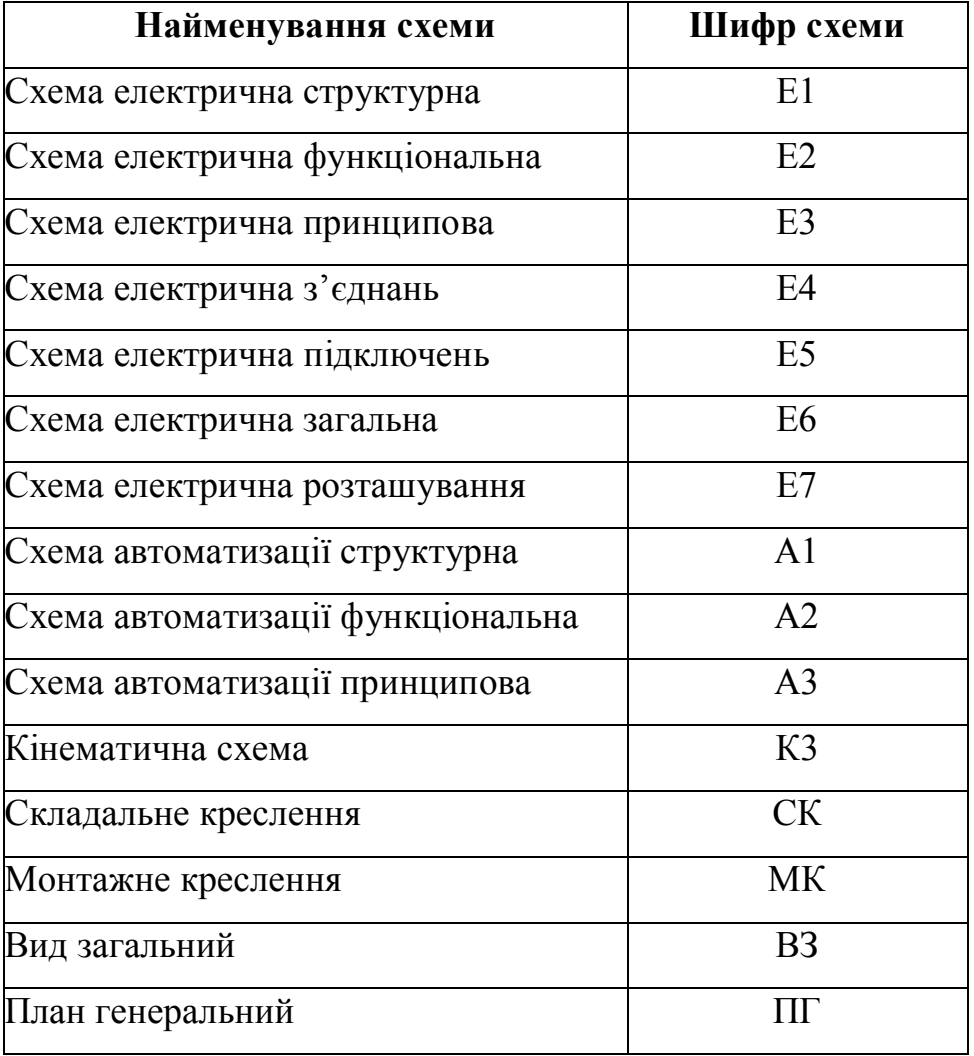

Таблиця 4.1 – Види схем та їх позначення

**Структурна схема (Е1)** відображає принцип роботи системи в загальному вигляді. На схемі відображаються всі основні функціональні частини виробу і основні взаємозв'язки між ними. Функціональні частини зображують у вигляді прямокутників довільних розмірів, куди вписано назви функціональних частин, умовних графічних позначень.

При великій кількості функціональних частин їх назви під певними номерами розміщують під схемою, а в прямокутники (у напрямку зліва направо) вносять ці номери. На схемі допускається вказувати технічні характеристики функціональних частин, пояснювальні надписи та діаграми.

**Функціональна схема (Е2)**. На схемі відображають функціональні частини виробу та зв'язки між ними. Графічна побудова схеми повинна відображати послідовність функціональних процесів, що ілюструються схемою. Функціональні частини та зв'язки між ними зображують у вигляді умовних графічних позначень, встановлених стандартами ЕСКД. Окремі функціональні частини на схемі допускається зображувати у вигляді прямокутників з тими позиційними позначеннями, що присвоєні їм на принциповій схемі. На функціональній схемі вказують технічні характеристики функціональних частин, характерні параметри. Е2 пояснює окремі процеси, що протікають в окремих функціональних колах або у виробі в цілому. Ці схеми використовуються при зображенні принципу роботи виробів, при їхній наладці, контролі та ремонті.

**Принципова схема (Е3)** є найповнішою електричною схемою виробу, на якій зображуються всі електричні елементи та пристрої, необхідні для здійснення та контролю в виробі заданих електричних процесів, всі зв'язки між ними, а також елементи під'єднання (роз'єми, зажими), якими закінчуються вхідні та вихідні ланцюги. На схемі можуть бути зображені з'єднання та монтажні елементи.

Електричні елементи на схемі зображують умовними графічними позначеннями, викреслення та розміри яких встановлено стандартними. Позиційні позначення елементам присвоюють починаючи з одиниці (в межах груп елементів одного типу) у відповідності їх розташування згори вниз у напрямку зліва направо, або в напрямку проходження сигналу чи у функціональній послідовності процесу. Дані про елементи, зображені на схемі, вносять в перелік елементів.

Перелік розміщують або на схемі або у вигляді самостійного документу на форматі А4 (з кодом, куди входить літера «П»). Елементи вносять по групах в алфавітному порядку, вказуючи стандарти та їх кількість. Рекомендовано замість графічних позначень з'єднувальних елементів розміщувати таблиці з характеристиками вхідних та вихідних ланцюгів виробу та адресами їх

зовнішніх під'єднань. Якщо принципова схема виконується на декількох аркушах, нумерація позначень елементів – наскрізна, а перелік елементів – спільний.

Схема електрична принципова визначає повний склад елементів та зв'язків між ними та, як правило, дає детальне уявлення про принципи роботи виробу. Принципова схема служить вихідним документом для розробки інших конструкторських документів, в тому числі креслень.

Схема електрична принципова є найбільш повною схемою виробу і дає детальне уявлення про принцип його роботи.

На схемі зображують всі складові частини виробу і зв'язки між ними, а також елементи якими закінчуються вхідні та вихідні кола (роз'єми, зажими).

Схему слід виконувати для режиму, коли виріб знаходиться у вимкненому стані. Якщо ж режим інший, то на полі схеми вказують режим для якого виконується схема.

Всі елементи і зв'язки між ними на схемі зображують згідно з діючими державними стандартами і розміщують таким чином, щоб схема була найбільш наглядною, зручною для читання. Лінії зв'язку між елементами схеми розташовують тільки горизонтально або вертикально і вони повинні мати найменшу кількість зламів і взаємних перетинів.

ГОСТ 2.701-84 встановлює товщину ліній зв'язку від 0,2 до 1 мм залежно від формату схеми і розмірів графічних позначень.

При розробці конструкторських документів, які визначають прокладку і способи кріплення проводів, джгутів та кабелів або трубопроводів у виробі, а також для здійснення приєднань при контролі, експлуатації та ремонті виробів використовують схему з´єднань.

При необхідності виконуються **Схема з'єднань (Е4), Схема підключень (Е5).** Для здійснення зовнішніх підключень виробів при їх експлуатації використовують схеми підключення.

**Схеми цифрової обчислюваної техніки** виконують згідно з ГОСТ 2.708- 81 з урахуванням ГОСТ 2.701-84, ГОСТ 2.702-75, ГОСТ 2.721-74. Умовні графічні зображення виконують згідно з ГОСТ 2.743-82 «ЕСКД».

**Кінематична схема (К3)** виконується згідно з ГОСТ 2.701-76 з умовними позначеннями елементів, через які передається рух. Для наочності кінематичну схему виробу можна відображати в аксонометрії. До кінематичної схеми складається специфікація, яка може бути розташована на полі самої схеми.

**Складальне креслення (СК**) містить зображення конструкції та дані, необхідні для операцій її складання. До складального креслення додається специфікація, що виконується окремо на ф. А4 в межах визначеної таблиці. В специфікації спочатку позначаються всі оригінальні деталі, потім група стандартних виробів з вказуванням стандартів, потім «інші вироби».

**Монтажне креслення (МК)** містить зображення конструкції та дані, необхідні для операцій монтажу складання виробу (системи).

**Вид загальний (ВЗ)** містить зображення конструкції і відображає взаємодію його основних частин і пояснює принцип роботи виробу. Складові частини комплексу, а також з'єднання їх між собою на місці експлуатації визначає загальна схема.

#### **Креслення загального вигляду**

Загальний вигляд пристрою або вузла виконується згідно з вимогами міждержавного стандарту ГОСТ 2.109-73 і не менше ніж в трьох проекціях. Доцільно показувати розрізи. На кресленні вказують габаритні та установочні розміри. Деталі і вузли, які входять в даний пристрій чи вузол, нумерують в десятковій системі.

До креслення повинна бути виконана специфікація. В графі «№п/п» проставляється порядковий номер, в графі «Позначення» – десятковий номер креслення або стандарт (технічні умови) для стандартизованих (нормалізованих) деталей, в графі «Найменування*»* – назва деталей.

**План генеральний (ПГ)** містить зображення об'єкту з розводкою кабельних мереж і відображає взаємодію його основних структурних частин і

пояснює принцип роботи об'єкту. Відносне розташування складових частин виробів та (при необхідності) проводів, джгутів, кабелів показують на схемі розташування.

## **4.6 Правила виконання структурних схем**

На структурній схемі зображують усі основні функціональні частини виробу (елементи, пристрої) і основні взаємозв'язки між ними.

Функціональні частини на схемі зображують прямокутниками або умовними графічними позначеннями.

Графічна побудова схеми повинна надавати найбільш наочне уявлення про послідовність взаємодії функціональних частин у виробі.

На схемі потрібно вказувати найменування кожної функціональної частини пристрою, якщо для її позначення застосований прямокутник.

На схемі допускається вказувати тип елементу (пристрою) і (або) позначення документу (основний конструкторський документ, державний стандарт, технічні умови), на основі яких застосований даний елемент (пристрій).

При зображенні функціональних частин у вигляді прямокутників найменування, типи і позначення рекомендується вписувати всередині прямокутників.

При великій кількості функціональних частин допускається замість найменувань, типів і позначень проставляти порядкові номери праворуч від зображення або над ним, зазвичай, зверху вниз в напрямі зліва направо. В цьому випадку найменування, типи і позначення вказують в таблиці на полі схеми.

#### **4.7 Правила виконання функціональних схем**

На функціональній схемі зображують функціональні частини виробу (елементи, пристрої і функціональні групи), що беруть участь в процесі, і зв'язку між цими частинами.

Функціональні частини і зв'язки між ними на схемі зображують у вигляді умовних графічних позначень, встановлених стандартами ЄСКД. Окремі функціональні частини допускається зображувати прямокутниками.

Найменування, типи і позначення рекомендується вписувати в прямокутники.

#### **4.8 Правила виконання принципових схем**

На принципових схемах зображують всі електричні елементи, всі електричні зв'язки між ними, всі електричні елементи, якими закінчуються вхідні і вихідні ланцюги.

Елементи на схемі зображують умовними графічними позначень, відповідно до міждержавних стандартів ЄСКД.

Елементи або пристрої, що використовуються частково, допускається зображати на схемі неповністю, обмежуючись тільки зображенням застосованих частин або елементів.

Виводи (контакти) невикористаних елементів (частин) зображують коротше, ніж виводи (контакти) застосованих елементів.

Схеми виконують в однолінійному чи багатолінійному зображенні. Лінії зв'язку показуються цілком. Якщо необхідно їх обірвати, то обриви ліній закінчують стрілками з позначеннями місць підключення. Товщина ліній, що рекомендується, електричного зв'язку від 0,3 мм до 0,4 мм.

Для спрощення схеми допускається декілька електрично не з'єднаних ліній зв'язку об'єднувати в лінію групового зв'язку, але при підході до контактів (елементів) кожну лінію зв'язку зображують окремою лінією.

При злитті ліній зв'язку кожну лінію помічають в місці злиття, а при необхідності, і на обох кінцях умовними позначеннями (цифрами, літерами або поєднанням літер і цифр).

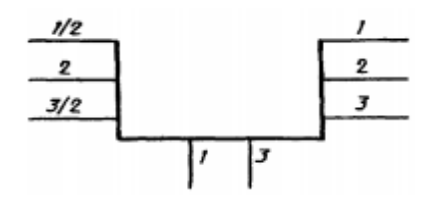

Позиційні позначення елементів (пристроїв) відповідно до ГОСТ 2.710 слід присвоювати в межах виробу, починаючи з одиниці, в межах групи елементів (пристроїв), які на схемі мають однакове буквене позиційне позначення, наприклад, R1, R2, R3 тощо; C1, C2, С3 тощо.

Порядкові номери необхідно присвоювати згідно з послідовністю розташування елементів або пристроїв на схемі зверху вниз в напрямі зліва направо.

Цифри і букви виконуються одним розміром шрифту. Позиційні позначення проставляють поруч з умовним графічним позначенням елементів, по можливості праворуч, ліворуч чи над ними.

При необхідності допускається змінювати послідовність присвоєння порядкових номерів в залежності від розміщення елементів у виробі, напряму проходження сигналів або функціональної послідовності процесу.

При внесенні змін в схему послідовність присвоєння порядкових номерів може бути порушена.

Позиційні позначення проставляють на схемі поруч з умовними графічними

При зображенні на схемі елемента рознесеним способом позиційне позначення елемента проставляють біля кожної складової частини.

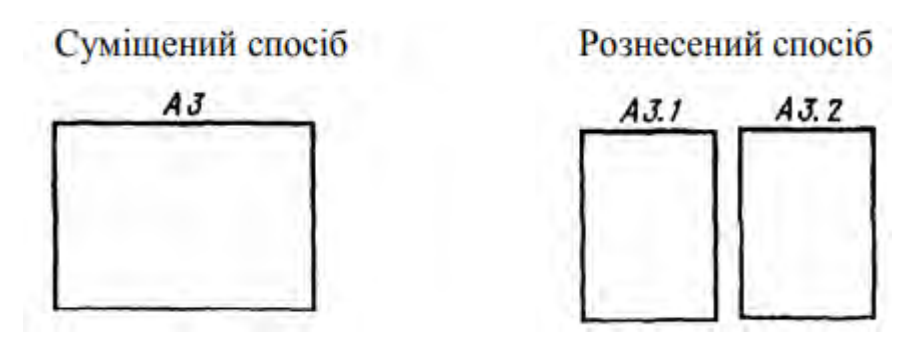

Дані про елементи мають бути записані в перелік елементів, позначення документу ПЕ3.

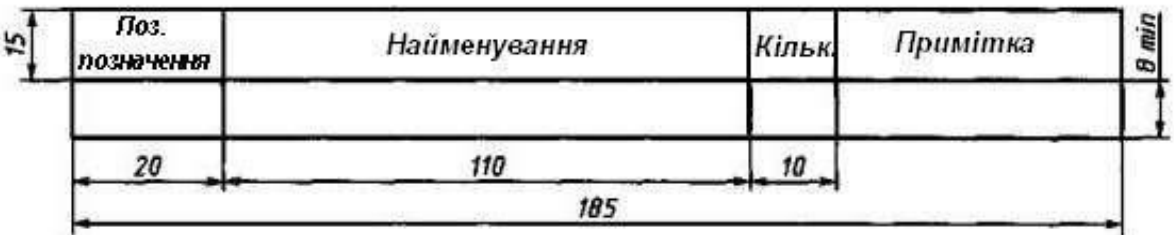

Елементи в перелік записують групами в алфавітному порядку буквених позиційних позначень. В межах кожної групи, що має однакові буквені позиційні позначення, елементи розташовують зростання порядкових номерів.

Елементи одного типу з однаковими параметрами, що мають на схемі послідовні порядкові номери, допускається записувати в перелік одним рядком.

У цьому випадку в графу «Поз. позначення» вписують тільки позиційні позначення з найменшим й найбільшим порядковими номерами, наприклад: R3, R4, або С8...С12, а в графу «Кільк.» – загальну кількість таких елементів.

Мінімальна відстань між рядками переліку і основним написом 12 мм.

# **5 ВИМОГИ ДО СТРУКТУРИ ТА ОФОРМЛЕННЯ ПРОГРАМНОЇ ЧАСТИНИ**

Якщо дипломний проєкт передбачає розробку програмного продукту, то в спеціальній частині проєкту слід розробити програмну частину.

Програмний продукт представляє собою деяку програму, її компонент чи програмний комплекс з декількох програм.

Програмна частина оформляється у відповідності до стандартів ЄСПД. Програмна частина будується як підмножина повного складу проєкту. До нього належать такі документи підрозділи:

- текст програми;
- опис програми;
- керівництво оператора.

#### **5.1 Оформлення тексту програми**

Основна частина документа повинна складатись із текстів одного чи декількох розділів, яким дані назви. Допускається введення назви для сукупності пунктів.

Кожний із цих розділів реалізується записом програми на вхідній мові програмування, наприклад, Visual Basic, C#, Pascal, PHP, Perl, Java, C++, Assembler.

У тексти модулів необхідно включати коментарі, що відображають функціональне призначення модуля, його структуру, призначення блоку команд чи кожної команди окремо.

### **5.2 Оформлення опису програми**

Опис програми повинен містити наступні пункти:

– загальні відомості;

– функціональне призначення;

– опис логічної структури (складання блок-схеми алгоритму);

– необхідні технічні засоби;

– виклик та завантаження;

– вхідні дані;

– вихідні дані.

У пункті «Загальні відомості» повинно бути вказано:

– позначення та назва програми;

– програмне забезпечення, необхідне для її функціонування;

– мови програмування, на яких написана програма,

У розділі «Функціональне призначення» вказують призначення програми і відомості про функціональні обмеження при використанні.

У розділі «Опис логічної структури» повинно бути вказано:

– алгоритм програми;

– методи, що використовуються;

– структура програми з описом функцій складових частин і зв'язків між ними;

– зв'язок програми з іншими програмами.

Опис логічної структури програми виконують з врахуванням тексту програми на вхідній мові програмування.

У розділі «Необхідні технічні засоби» вказують типи комп'ютерів та пристроїв, що використовуються при роботі програми.

У розділі «Виклик та завантаження» вказують способи виклику програми, адрес завантаження програми, відомості про використання оперативної пам'яті, обсяг програми.

У розділі «Вхідні дані» вказують:

– характер, організація і попередня підготовка вхідних даних;

– формат, описання та спосіб кодування вхідних даних.

У розділі «Вихідні дані» вказують:

– характер і організація вихідних даних;

– формат, описання та спосіб кодування вихідних даних.

Допускається вміст розділів ілюструвати прикладами, таблицями, схемами і графіками.

## **5.3 Оформлення керівництва оператора**

Керівництво оператора повинно містити:

– призначення програми;

– умови використання програми;

– виконання програми;

– повідомлення оператору.

У розділі «Призначення програми» повинні міститись відомості призначення програми і інформація, достатня для розуміння функцій програми та її експлуатації.

У розділі «Умови виконання програми» повинні бути вказані умови, необхідні для функціонування програми (мінімальний склад апаратних та програмних засобів).

У розділі «Виконання програми» повинна бути вказана послідовність дій оператора, що забезпечують завантаження, запуск, виконання та завершення програми, наведено опис функцій, формату та можливих варіантів команд, за допомогою яких оператор здійснює завантаження та управління ходом виконання програми, а також відповіді програми на ці команди.

У розділі «Повідомлення оператору» повинні бути наведені тексти повідомлень, що видаються в процесі роботи програми; опис їх вмісту та дій оператора у відповідь на них.

Допускається вміст розділів ілюструвати прикладами, таблицями, схемами і графіками.

# **ОРІЄНТОВНА ТЕМАТИКА ДИПЛОМНИХ ПРОЄКТІВ**

- 1 Створення індивідуальної системи управління контентом сайту
- Організація інформаційного обміну в Internet
- Технології контролю і керування мережними ресурсами
- Моніторинг ресурсів мережних інформаційних технологій
- Базові технології безпеки в мережах
- Концентратори в мережі Gigabit Ethernet
- 7 Експлуатація і обслуговування ЛОМ Ethernet на ВАТ «Ясен»
- 8 Використання POST для діагностики комп'ютера
- Модернізація та оновлення BIOS
- Методи оптимізації кеш пам'яті
- 11 Обслуговування комп'ютера на базі МП Intel Celeron
- 12 Встановлення та обслуговування HDD
- Обслуговування та ремонт DVD приводів
- Обслуговування та ремонт струменевих принтерів
- Обслуговування та тестування рідкокристалічних моніторів
- Обслуговування та ремонт лампових проєкторів
- Обслуговування та ремонт лазерних принтерів
- Обслуговування та ремонт сканера

19 Проєктування і обслуговування комп'ютерної мережі коледжу на базі операційних систем сімейства Windows

Розробка і налагодження Web-сайту з організацією FTP-сервера.

 Обслуговування і модернізація серверної станції з двома процесорами Pentium

 Організація і обслуговування корпоративної мережі під керуванням Windows 2008 Server

- Діагностика USB-пристроїв
- 24 Обслуговування комп'ютерів на базі сучасних процесорів Intel Core i7
- 25 Експлуатація і обслуговування ЛОМ Ethernet на …

 Виробничі дефекти та відновлення роботи накопичувачів на жорстких дисках.

Регенерація картриджів та обслуговування струменевих принтерів

- Обслуговування та ремонт блоків живлення ATX ПК
- Проєктування та обслуговування бездротової ЛОМ
- Побудова та обслуговування домашньої мережі з широкосмуговим доступом
	- Налагодження та обслуговування зовнішнього модему
	- Ресурси, сервіс та діагностика несправностей ЛОМ ETHERNET
	- Обслуговування мереж з телефонними каналами зв'язку
	- Контроль модулів пам'яті комп'ютера
	- Розробка навчального Web-сайту з дисципліни…
	- Розробка клієнт-серверного комплексу …….
	- Створення програми управління ресурсами ПК
	- Створення сайту-візитки з використанням CMS
	- Створення інтернет-магазину з використанням CMS

### **СПИСОК ВИКОРИСТАНИХ ДЖЕРЕЛ**

1. Положення про дипломне проєктування у Відокремленому структурному підрозділі «Ніжинський фаховий коледж Національного університету біоресурсів і природокористування України» від 04.01.2021.

2. ДСТУ 4163-2003 Вимоги до оформлювання документів. – Чинний від 01.09.2003

3. ДСТУ 3008:2015 Інформація та документація. Звіти у сфері науки і техніки. Структура та правила оформлювання. – Чинний від 2017-07-01 – Київ: ДП "УкрНДНЦ", 2016. – 26 с

4. ДСТУ 1.5:2015 Національна стандартизація. Правила розроблення, викладання та оформлення національних нормативних документів. – Чинний від 2017-02-0101 – Київ: ДП «УкрНДНЦ», 2016. – 65 с

5. ДСТУ 8302:2015 Інформація та документація. Бібліографічне посилання. Загальні положення та правила складання. – Чинний від 2016-07-01– Київ: ДП «УкрНДНЦ», 2016. – 20 с

6. Годик Є. І. Технічне креслення. — К.: Вища шк., 1971. — 248 с.

7. Жидецький В.Ц. Основи охорони праці: Підручник. –Л. :Афіша, 2002. – 320 с.

8. Михайленко В. Е., Ванін В.В., Ковальов С.М. Інженерна та комп'ютерна графіка: підруч. для студ. вищих закл. освіти / За редакцією В. Е. Михайленка. — К.: 2003. — 344 с.

## **ДОДАТКИ**

## **ДОДАТОК А**

Форма № Н-9.02

#### Відокремлений структурний підрозділ «Ніжинський фаховий коледж Національного університету біоресурсів і природокористування Україню»

ВІДДІЛЕННЯ ЕКОНОМІКІІ, ЛОГІСТИКИ ТА ІНФОРМАЦІЙНИХ СИСТЕМ

Циклова комісія з комп'ютерної інженерії

## ДО ЗАХИСТУ ДОПУШЕНИЙ

Завідувач відділення економіки,

логістики та інформаційних систем

Т.В. Романенко

 $\alpha$   $\alpha$  2021 p.

#### **ПОЯСНЮВАЛЬНА ЗАПИСКА**

#### до дипломного проєкту молодшого спеціаліста

на тему

«РОЗШИРЕННЯ ТА МОДЕРНІЗАЦІЯ ЛОКАЛЬНОЇ МЕРЕЖІ НА ПІДПРИЄМСТВІ ДП НВК «ПРОГРЕС» М. НІЖИНА» ДП.123.171.003.00 ПЗ

> Виконав студент IV курсу, групи КН-171 спеціальності 123 «Комп'ютерна інженерія»

С.І. Петров Керівник А.О. Калинченко

Hi:RHH - 2021
#### ДОДАТОК Б

#### Відокремлений структурний підрозділ «Ніжинський фаховий коледж Національного університету біоресурсів і природокористування Україню»

Відділення економіки, логістики та інформаційних систем

Циклова комісія з комп'ютерної інженерії

Освітньо-кваліфікаційний рівень «Молодщий спеціаліст»

Спеціальність 123 «Комп'ютерна інженерія»

#### **ЗАТВЕРДЖУЮ**

Голова пиклової комісії А.О.Калинченко « 10 » лютого 2021 року

#### **ЗАВДАННЯ**

#### НА ДИПЛОМНИЙ ПРОЄКТ СТУДЕНТУ

Петрову Сергію Івановичу

1. Тема проєкту «Розпитрення та модернізація локальної мережі на підприємстві ДП HBK «Прогрес» м. Нажнико

керівник проєкту (роботи) Калініченко Анна Олександрівна.

затверджені наказом від «16» березня 2021 року № 17 «С».

2. Строк подання студентом проєкту О9 червня 2021 року.

3. Вихідні дані до проєкту

4. Зміст розрахунково-пояснювальної записки (перелік питань, які потрібно розробити)

1. Організаційна частина.

2. Технологічна частина.

3. Спеціальна частина.

4. Економична частина.

5. Охорона праці.

5. Перелік графічного матеріалу (з точним зазначенням обов'язкових креслень)

6. Консультанти розділів проєкту (роботи)

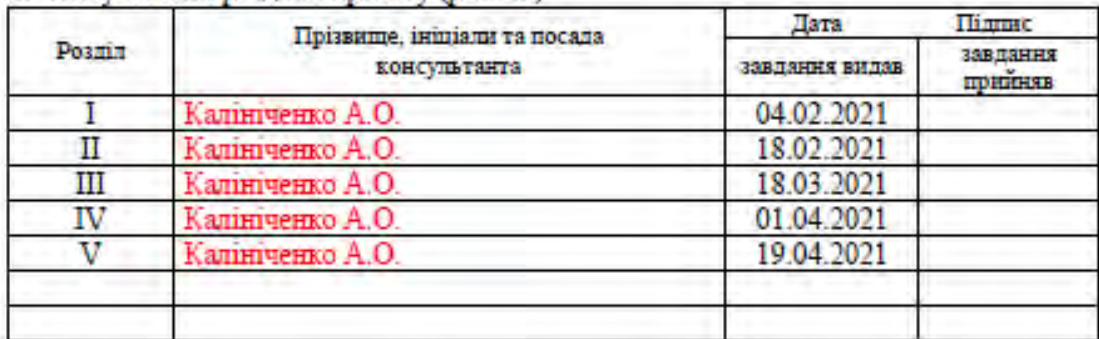

7. Дата видачі завдання 04.02.2021

### КАЛЕНДАРНИЙ ПЛАН

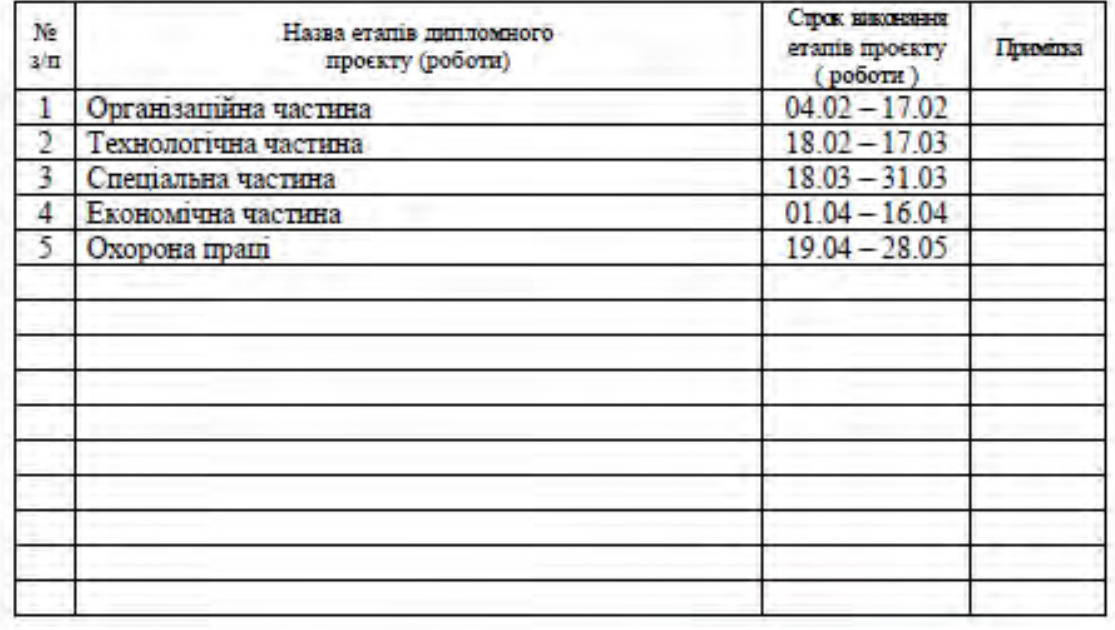

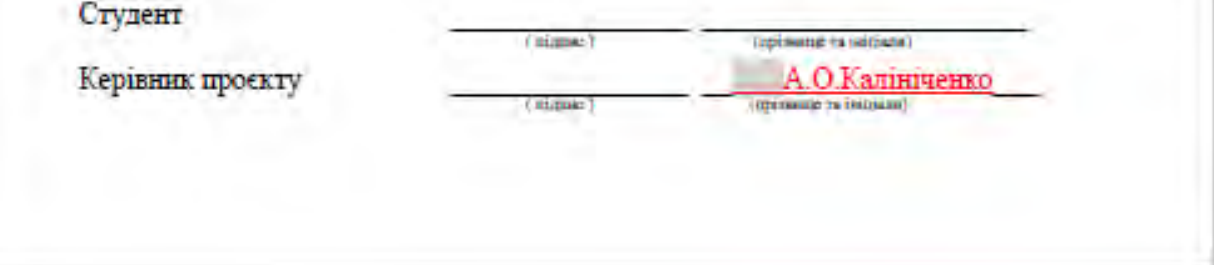

# **ДОДАТОК В**

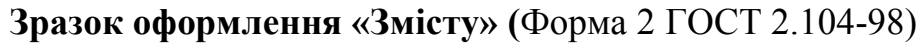

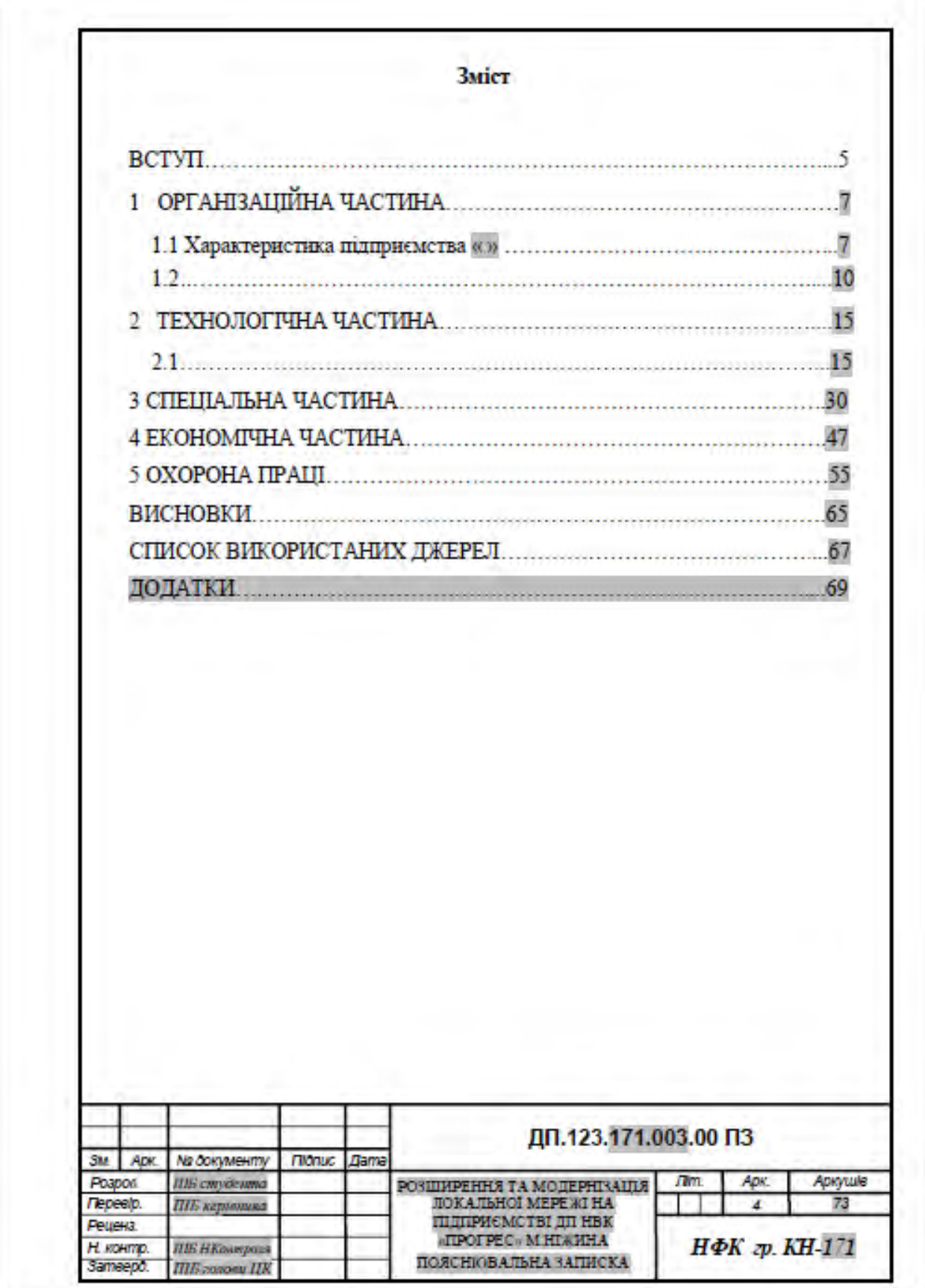

# **ДОДАТОК Г**

**Зразок оформлення рамки (**Форма 2а ГОСТ 2.104-98)

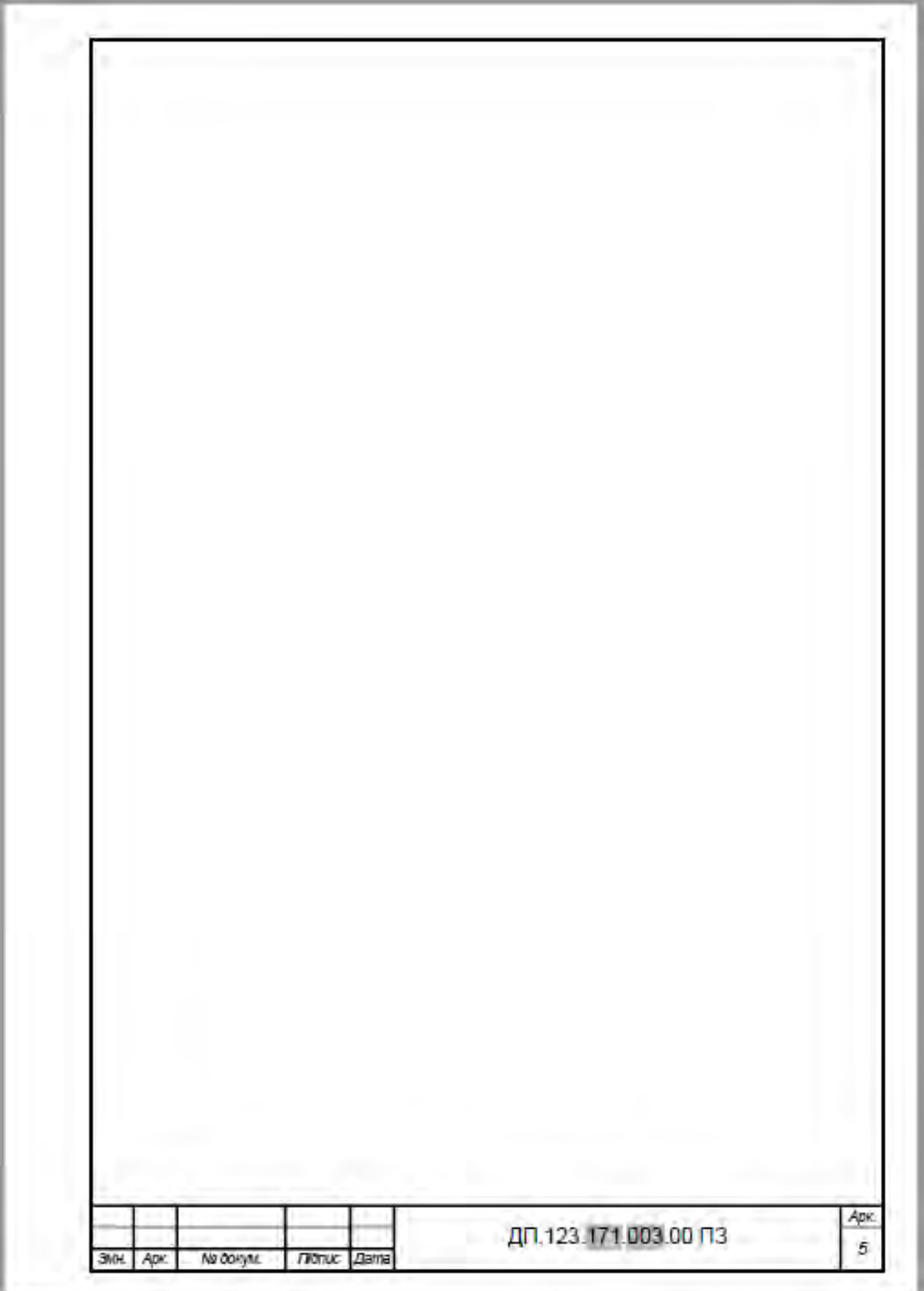

**ДОДАТОК Д**

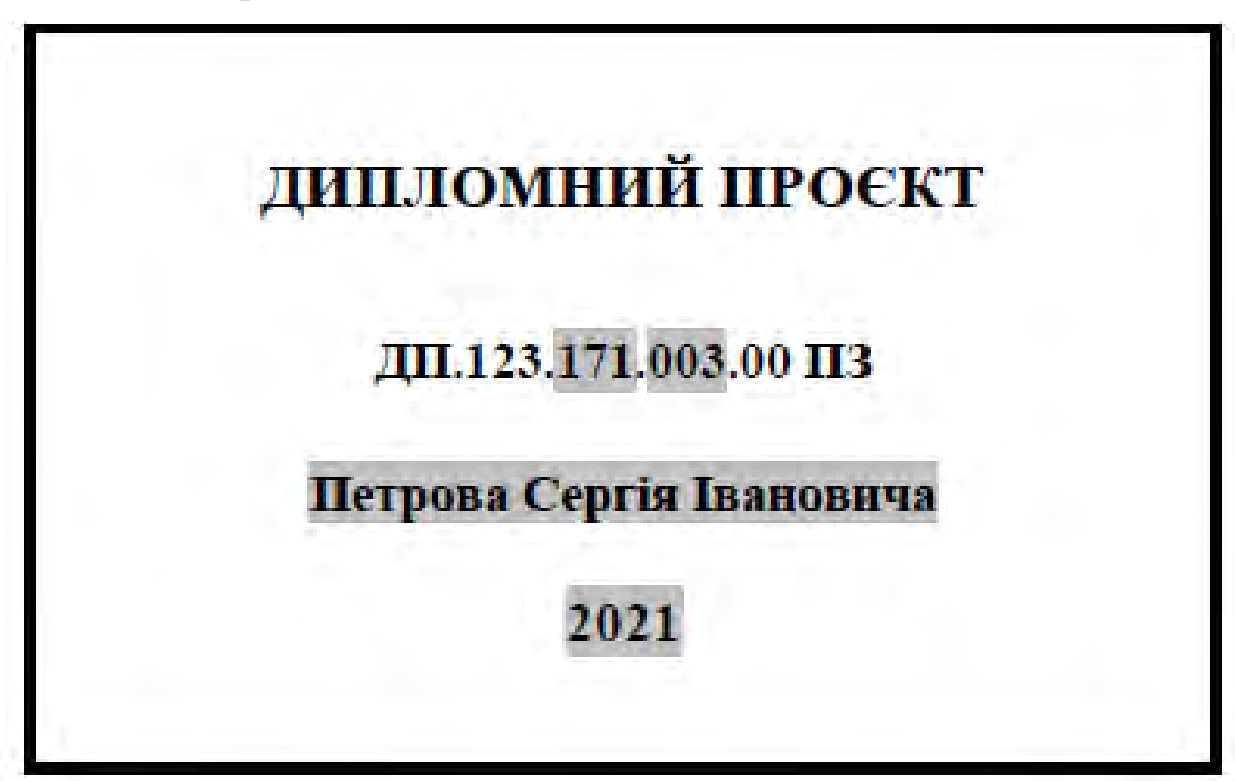

**Зразок етикетки для пояснювальної записки**

**Зразок етикетки для папки** 

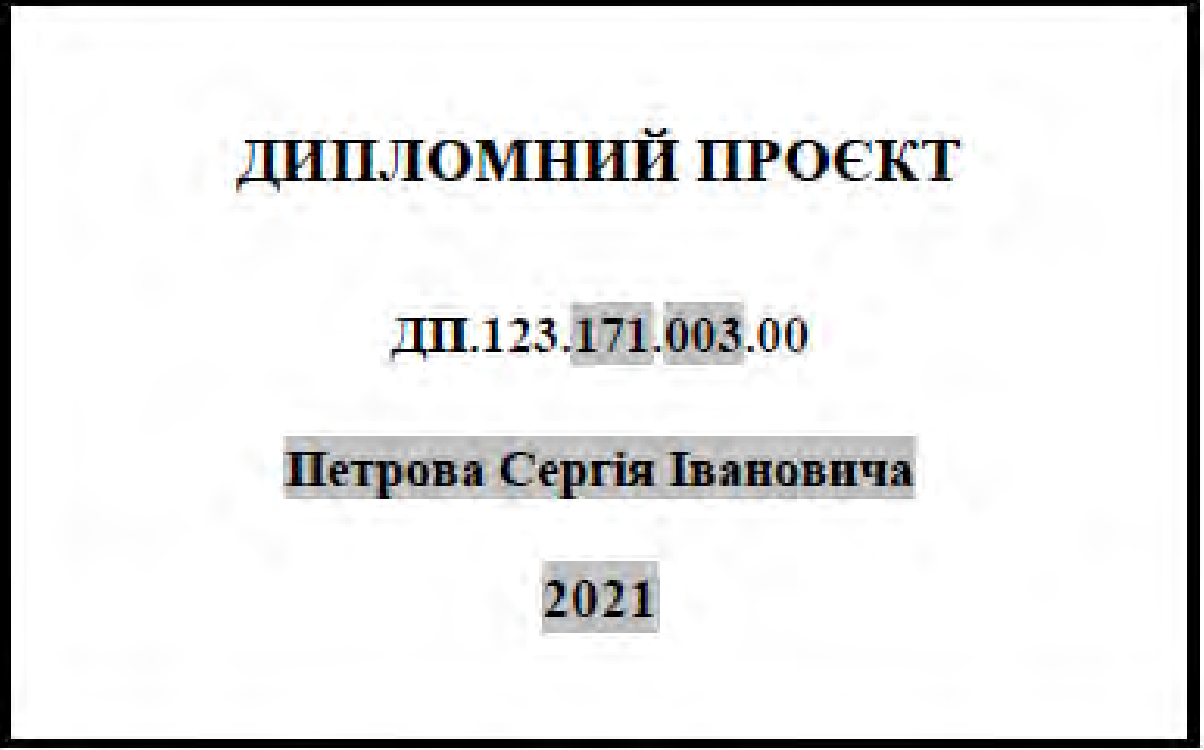

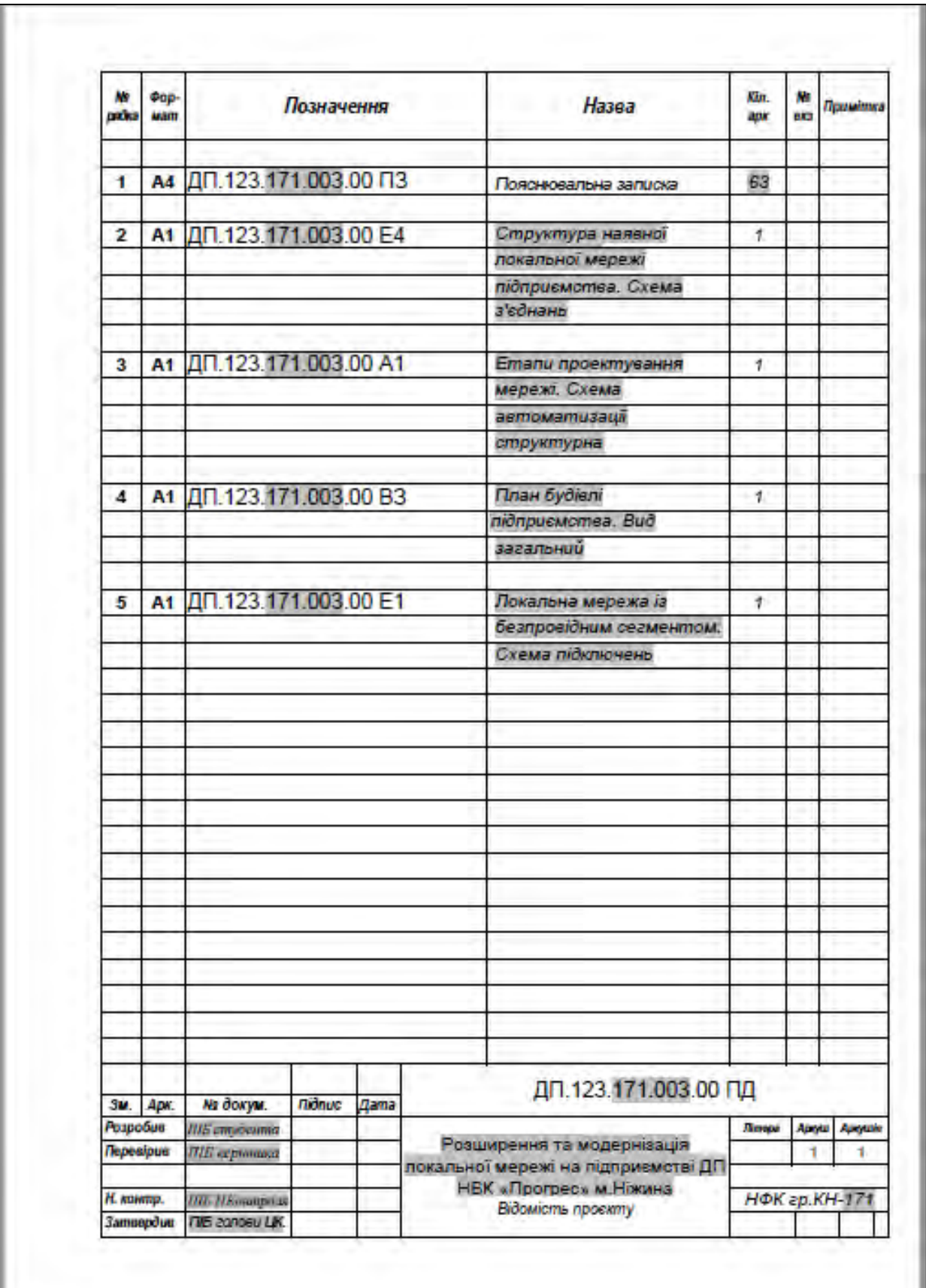

# **Зразок оформлення «Відомості проєкту»**

### **ДОДАТОК К**

Приклад виконання графічної частини дипломного проєкту, який друкують на аркуші А4.

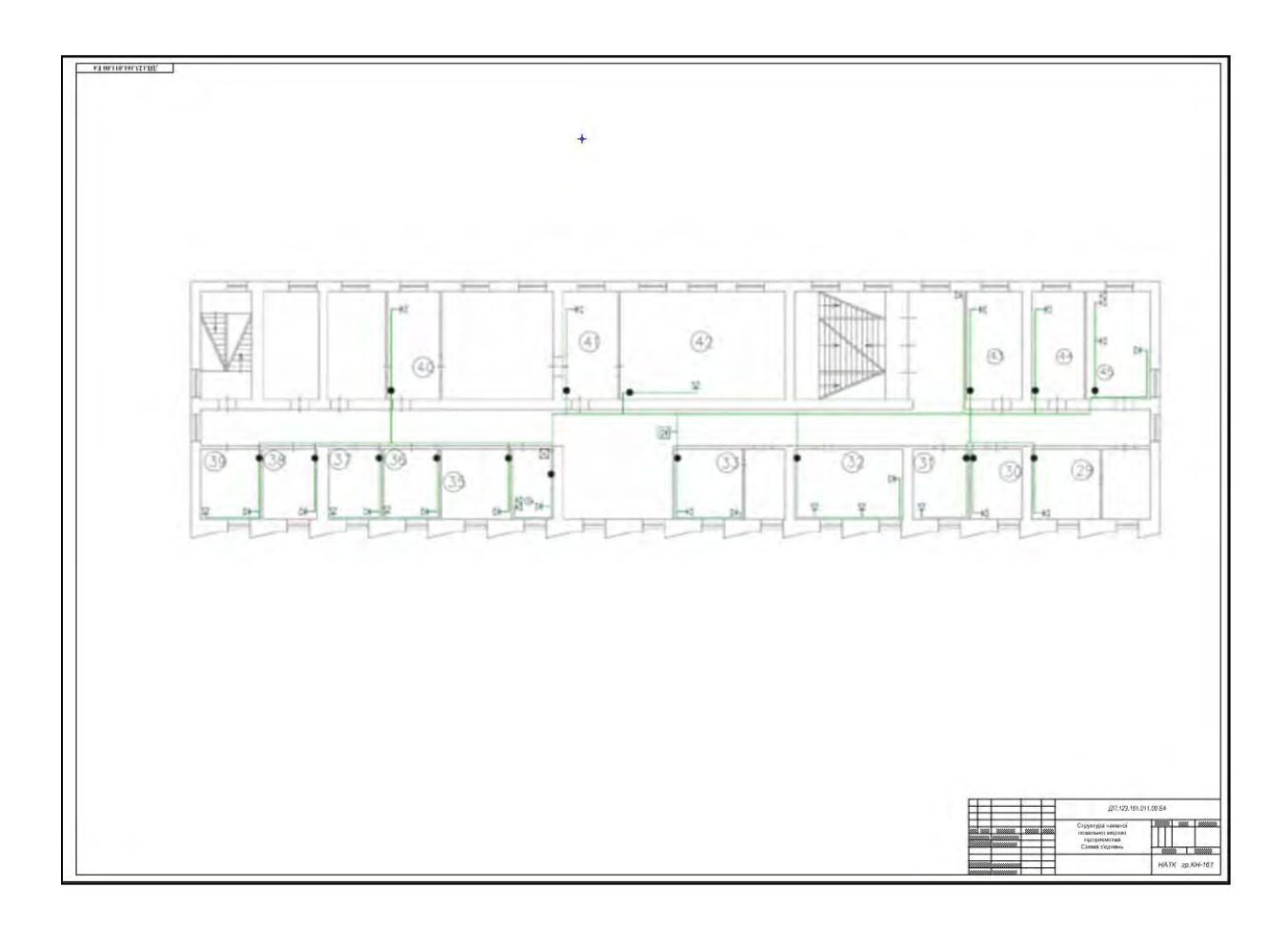

З оборотної сторони надрукованого кресленника виконується кутовий штамп для підписів дипломника, керівника проєкту, нормоконтролю, голови випускової циклової комісії.

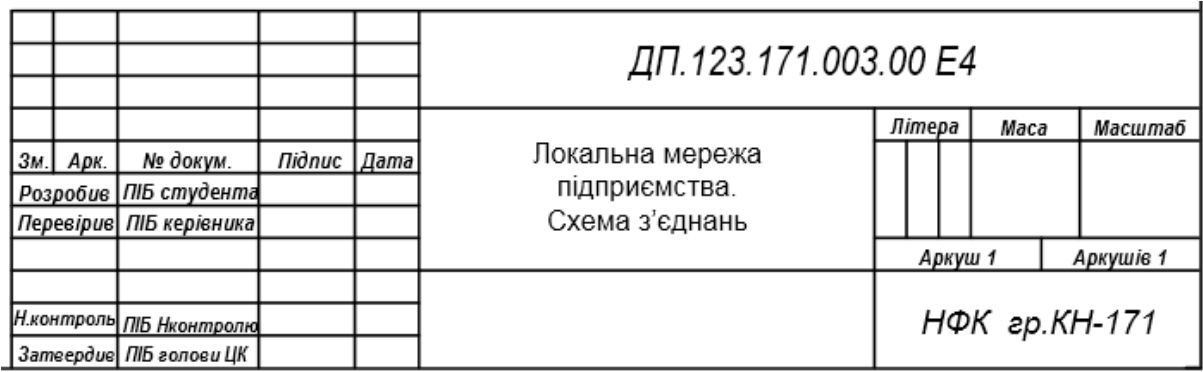

# ДОДАТОК Л

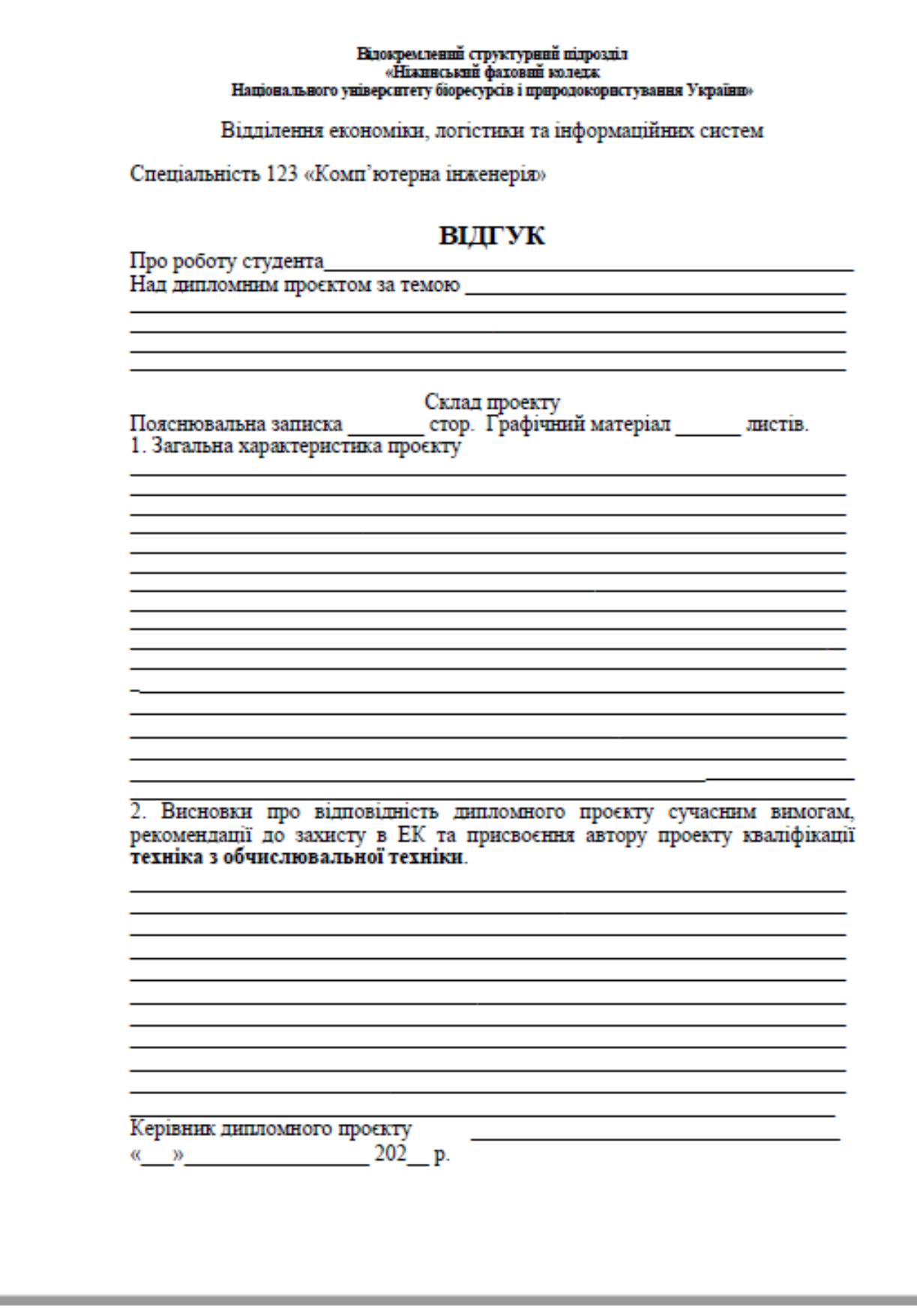

#### **МІЖДЕРЖАВНІ СТАНДАРТИ**

ГОСТ 2.104 ЕСКД. Основные надписи

ГОСТ 2.105 ЕСКД. Общие требования к текстовым документам

ГОСТ 2.109 ЕСКД. Основные требования к чертежам

ГОСТ 19.101 ЕСПД. Виды программ и программных документов.

ГОСТ 19.103 ЕСПД. Обозначение программ и программных документов.

ГОСТ 19.104-78. ЕСПД. Основные надписи.

ГОСТ 19.105-78. ЕСПД. Общие требования к программным документам.

ГОСТ 19.202 ЕСПД. Спецификация. Требования к содержанию и оформлению.

ГОСТ 19.301 ЕСПД. Программа и методика испытаний. Требования к содержанию и оформлению.

ГОСТ 19.401 ЕСПД. Текст программы. Требования к содержанию и оформлению.

ГОСТ 19.402 ЕСПД. Описание программы.

ГОСТ 19.404 ЕСПД. Пояснительная записка. Требования к содержанию и оформлению.

ГОСТ 19.502 ЕСПД. Общее описание. Требования к содержанию и оформлению.

ГОСТ 19.505 ЕСПД. Руководство оператора. Требования к содержанию и оформлению.

ГОСТ 19.701 ЕСПД. Схемы алгоритмов, программ, данных и систем. Условные обозначения и правила выполнения.

81

Для нотаток

Для нотаток

# **МЕТОДИЧНИЙ ПОСІБНИК**

# **з організації дипломного проєктування**

для студентів

### **спеціальності 123 «Комп'ютерна інженерія»**

*Видання друге Доповнене і перероблене*

### **Укладачі**:

Кулик Оксана Анатоліївна Калініченко Анна Олександрівна Ландик Олександр Григорович Бадьоріна Любов Миколаївна Якубінська Лідія Григорівна